#### Муниципальное бюджетное дошкольное образовательное учреждение «ДЕТСКИЙ САД № 2 «МАЛЕНЬКАЯ СТРАНА» С.П. ГВАРДЕЙСКОЕ НАДТЕРЕЧНОГО МУНИЦИПАЛЬНОГО РАЙОНА»

 $\frac{1}{2} \frac{d}{d\tau}$ 

**ПРИНЯТА** на заседании педагогического совета протокол № 1 or  $30.08$  2021 r.

**УТВЕРЖДЕНА** приказом МБДОУ «Детский сад № 2 «Маленькая страна» с.п. Гвардейское OT 30, 08 No 91

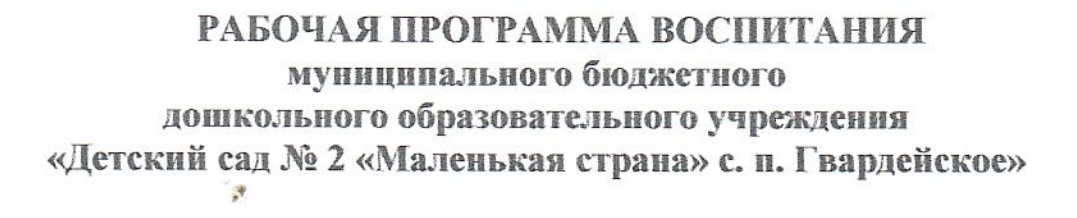

с.п. Гвардейское  $2021r$ .

Created by Universal Document Converter

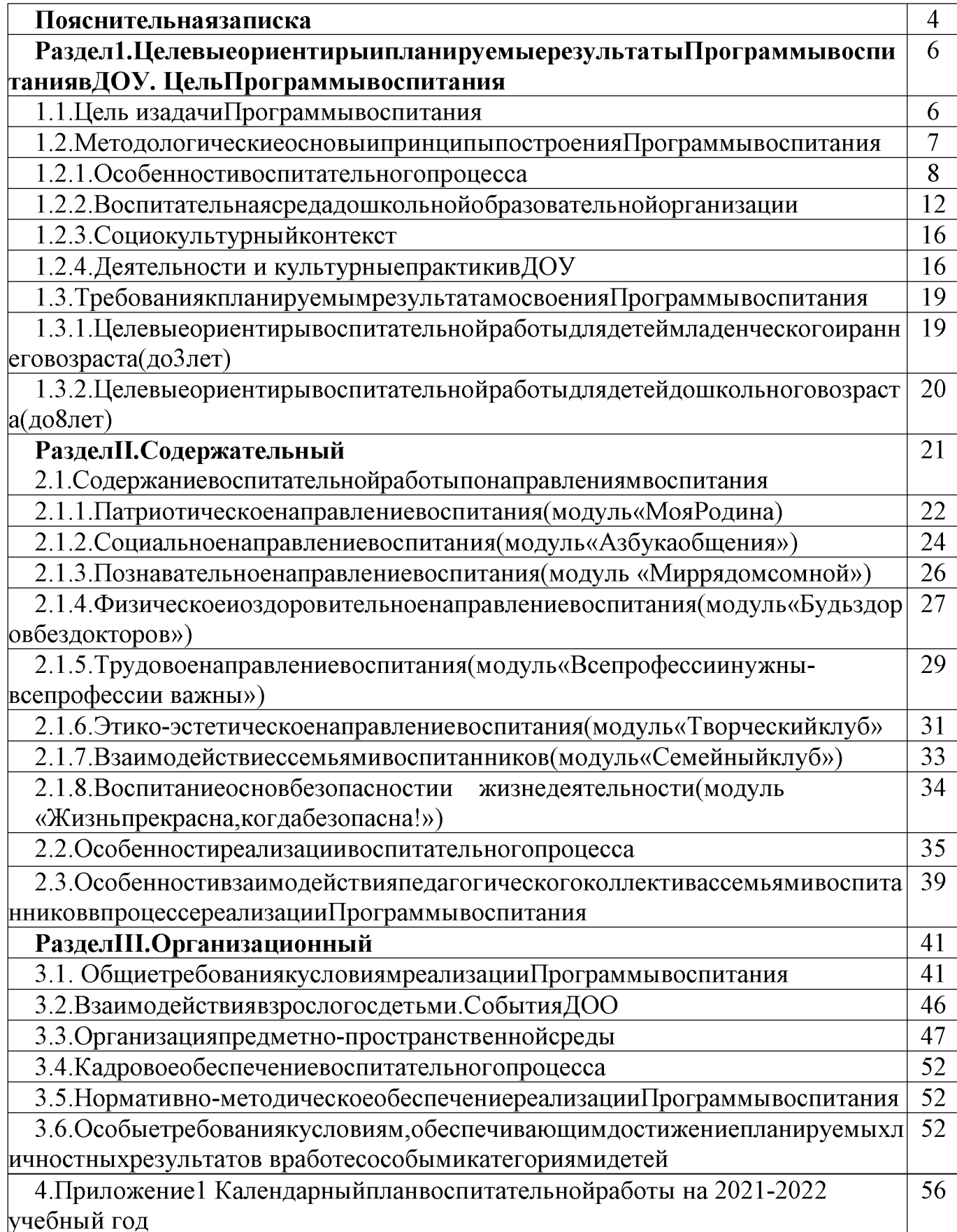

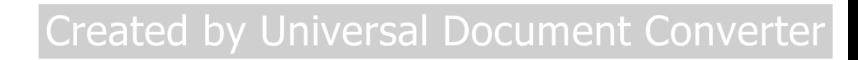

#### Пояснительнаязаписка

Рабочаяпрограммавоспитания(далееПрограмма)является обязательной частью ос новнойобразовательнойпрограммыМуниципальногобюджетногодошкольного

образовательного учреждения «Детский сад № 2 «Маленькая страна»  $C.\Pi.$ Гвардейское»ипредусматриваеттребованияФедеральногозакона№304-

ФЗот31.07.2020«Овнесении изменений в Федеральный закон «Об образовании в Российской Федерации»по вопросам воспитания обучающихся», с учетом Плана мероприятий по реализации в 2021-2025 годах Стратегииразвитиявоспитанияв Российской Федерации на

периоддо2025 года. Присоставлении Программы использованы:

-КонституцияРоссийскойФедерации(принятанавсенародномголосовании12декабр я1993г.)(споправками);

- УказПрезидентаРоссийскойФедерацииот21июля2020г. №474«Онациональныхцел яхразвития Российской Федерациинапериоддо 2030 года»;

Федеральный Закон от28июня2014г.№  $172 -$ ФЗ«ОстратегическомпланированиивРоссийскойФедерации»;

ФедеральныйЗаконот29декабря.2012г. №273-

ФЗ«ОбобразованиивРоссийскойФедерации»;

Федеральныйзаконот6октября2003г. №131-

ФЗ«ОбобщихпринципахорганизацииместногосамоуправлениявРоссийскойФедераци H);

Распоряжение Правительства Российской Федерации от 29 мая 2015 г. № 996робутвержденииСтратегия развитиявоспитания РоссийскойФедерациина  $\overline{B}$ период до2025 года;

Распоряжение Правительства Российской Федерации от 12 ноября 2020 г. №2945-р об утверждении Плана мероприятий по реализации в 2021 - 2025 годахСтратегииразвитиявоспитаниявРоссийскойФедерациинапериоддо2025 года;

Распоряжение Правительства Российской Федерации от 13 февраля 2019 г.  $\frac{1}{2}$ No<sub>207</sub>-po<sub>6</sub>

утвержденииСтратегиипространственногоразвитияРоссийскойФедерациинапериодд о2025года;

Приказ Министерства образования и науки Российской Федерации от 17  $\mathbb{R}^{\mathbb{Z}^2}$ октября2013г.№

1155г. Москва«Обутверждениифедеральногогосударственногообразовательногостан дарта дошкольногообразования»;

- Постановлением главного государственного санитарного врача РФ от 28 сентября 2020 года N 28 «Об утверждении санитарных правил СП 2.4.3648-20 «Санитарно-эпидемиологические требования организациям  $\mathbf{K}$ воспитания  $\mathbf{M}$ обучения, отдыха и оздоровления детей и молодежи».

Программа воспитания учитывает «Примерную рабочую программу воспитания для образовательных организаций, реализующих образовательные программы лошкольного

образования», котораябыларазработанасотрудникамиИнститутастратегииразвитияоб

разованияРАО

врамкахгосударственногозаданияиодобренарешениемФедеральногоучебнометодическогообъединения пообщем уобразованию (протокол от «01» июля 2021 №  $2/21$ 

Программавоспитанияявляетсякомпонентомосновнойобразовательнойпрограм мы МБДОУ «Детский сад №2«Маленькая страна» с.п. Гвардейское» (далее – ДОУ). сэтимструктураПрограммывоспитаниявключаеттрираздела-<sub>R</sub> связи целевой, содержательный иорганизационный, вкаждомизних предусматривается обязат ельная часть и часть, формируемая участниками образовательных отношений. Под направленнаяна воспитаниемпонимается«деятельность, развитие личности, создание условий для самоопределения и социализации обучающих ся наоснов есоциокультурных, духовно-

нравственныхценностейпринятыхвроссийскомобществеправилинормповедениявинт ересахчеловека, семьи, обществаигосударства, формирование уобучающих сячувствапа триотизма, гражданственности, уважения к памяти защитников Отечества подвигам ГероевОтечества, закону и правопорядку, человеку труда и старшему поколению,

взаимногоуважения, бережногоотношения ккультурномунаследию итрадициям многон ационального народа Российской Федерации, природе и окружающей среде» (п.2 ст.  $\Phi$ 3  $\overline{O}T$ 29.12.2012г.  $N<sub>273-493</sub>$  $\langle \langle$ Oб образовании  $P\Phi$ ) программа  $\overline{B}$ воспитания«МБДОУ «Детский сал№2 «Маленькая страна»  $C.\Pi.$ Гвардейское» основананавоплощении

национальноговоспитательногоидеала, которыйпонимаетсякаквысшаяцельобразован ия, нравственное (идеальное) представление очеловеке. Восновепроцесса воспитания летей МБДОУ «Детский  $N<sub>2</sub>$ «Маленькая  $\overline{B}$ сад страна»  $C.\Pi.$ Гвардейское»лежатконституционныеинациональныеценностироссийскогообщества.

 $\overline{B}$ ориентирах рассмотренывозрастные целевых характеристики возможныхдостижений ребенка, которые коррелируют с портретомвыпускника ДОУисбазовымидуховно-

нравственнымиценностями. Впланируемыхрезультатахопределенынаправленияпрогр аммывоспитания.

особенностей Сучетом социокультурной среды, B которойвоспитываетсяребенок.  $\mathbf{B}$ рабочей программе воспитания отражены взаимодействиеучастниковобразовательныхотношений(далее-

ОО)совсемисубъектамиобразовательныхотношений. Толькоприподобномподходевоз можновоспитатьгражданина и патриота, раскрыть способности и таланты детей. подготовить их кжизниввысокотехнологичном, конкурентномобществе.

Длятогочтобыэтиценности ребёнком, осваивались онидолжнынайтисвоеотражениевосновныхнаправленияхвоспитательной работыДОУ.

ЦенностиРодиныиприродылежатвосновепатриотическогонаправлениявоспита ния.

Ценностичеловека, семьи, дружбы, сотрудничествалежатвосновесоциальногона правлениявоспитания.

Ценностьзнаниялежитвосновепознавательногонаправлениявоспитания.

Ценностьздоровьялежитвосновефизическогоиоздоровительногонаправленияво спитания.

Ценностьтруда лежитвосноветрудового направления воспитания.

Ценностикультурыикрасотылежатвосновеэтико-

эстетическогонаправлениявоспитания.

ПрограммавоспитанияМБДОУ «Детский сад №2 «Маленькая страна» с.п. Гвардейское» основананавзаимодействиис

разнымисубъектамиобразовательныхотношений.

ДОУвчасти, формируемой участниками образовательных отношений, дополняет приоритетные направления реализуемой воспитания  $\mathbf{c}$ учетом основнойобразовательной программы, региональной и муниципальной специфики реализацииСтратегии развития воспитания в Российской Федерации на период до 2025

года, воспитательные задачи, согласнофедеральном угосударственном уобразовательно мустандартудошкольногообразования (далее-ФГОСДО), реализуются  $\overline{B}$ рамках образовательных областей социальнокоммуникативного, познавательного, речевого, художественноэстетическогоразвития, физическогоразвития.

Программа воспитания МБДОУ «Детский сад №2 «Маленькая страна» с.п. Гвардейское» осуществляет социальноепартнерствос другимиорганизациями.

## Раздел I. Целевые ориентиры и планируемые результаты Программы воспитани явДОУ. ЦельПрограммывоспитания

#### $1.1.$ Цельизадачипрограммывоспитания

Целью разработки и реализации программы воспитания является формирование гармоничноразвитойвысоконравственнойличности, разделяющей российскиетрадицион ныедуховныеценности, обладающей актуальнымизнаниями

иумениямиспособнойреализоватьсвойпотенциалвусловияхсовременногообщества.

Содержаниевоспитания, всоответствиисФедеральным Закономот29.12.2012

№273-ФЗ«ОбобразованиивРоссийскойФедерации»

должносодействоватьвзаимопониманию исотрудничествумеждулю дьми, народамине зависимоотрасовой, национальной, этнической, религиознойисоциальнойпринадлежн ости, учитывать разнообразие мировоззренческихподходов,способствоватьреализацииправаобучающихсянасвободныйвыбормненийиубеждени й, обеспечивать развитие способностей каждогочеловека,

формирование

иразвитиееголичностивсоответствииспринятымивсемьеиобществедуховнонравственнымиисоциокультурнымиценностями.

ВсоответствиисэтимцельвоспитаниявДОУ-

личностноеразвитиеребенкадошкольноговозраста, проявляющееся:

-в усвоении им знаний основных норм, которые общество выработало наосновебазовыхценностейсовременногообщества (вусвоенииимисоциальнозначимы хзнаний);

отношений -вразвитииего ПОЗИТИВНЫХ  $\bf K$ ЭТИМ ценностям (вразвитииихсоциальнозначимыхотношений);

приобретении соответствующего  $-\mathbf{B}$ **HM** ЭТИМ ценностям опыта поведения, применения сформированных знаний и отношений напрактике (вприобретен ииопытасоциальнозначимыхдел).

Главнойзадачейявляется создание организационно-педагогических условий вчастивоспитания, личностногоразвития исоциализации детей дошкольного возраста базовых национальных ценностей (ценности семьи, гражданские наоснове ценности, нравственныеценности, ценноститруда, ценностикультуры, ценностиистори и, экологическиеценности)

формируютсядлякаждоговозрастногопериода(от0 Задачивоспитания до3лет, лет)наосновепланируемыхрезультатовдостиженияцеливоспитания от3ло7 иреализуютсявединствесразвивающимизадачами, определеннымидействующиминор мативнымиправовымидокументамивсфередошкольногообразования. Залачи воспитания соответствуют основным векторам воспитательнойработы.

#### 1.2. Методологические основы и принципы построения Программывоспитания

МетодологическойосновойпрограммывоспитанияМБДОУ«Детский  $N<sub>0</sub>2$ сад «Маленькая страна» с.п. Гвардейское» являются антропологический, культурноисторическийипрактичныеподходы. Концепция Программы основывается на базовыхценностях воспитания, заложенных определении  $\overline{B}$ воспитания. содержащемсяв Федеральном законе от 29 2012  $273 - 023$ декабря  $\Gamma$ .  $N_2$ «ОбобразованиивРоссийскойФедерации».

Методологическимиориентирамивоспитаниятакжевыступаютследующиеидеиотеч ественнойпедагогикиипсихологии: развитиеличногосубъективногомненияиличности ребенкавдеятельности; духовно-

нравственное, ценностноеисмысловоесодержаниевоспитания; идеяосущностидетства каксенситивногопериода воспитания; амплификация (обогащение) развития ребёнка средствами разных «специфически детских видов деятельности».

Программа воспитания руководствуется принципами ДОУ, определенными ФГОС ДО.

Программа воспитания построена на основе духовно-нравственных И социокультурных ценностей и принятых в обществе правил и норм поведения в интересах человека, семьи, общества и опирается на следующие принципы:

Программа воспитания построена основе ценностного на подхода, предполагающего присвоение ребенком дошкольного возраста базовых ценностейи опирается на следующие принципы:

Принцип гуманизма (гуманности). Каждый ребенок имеет право на признание его в обществе как личности, как человека, являющегося высшей ценностью, уважение к его персоне, достоинству, защита его прав на свободу и развитие.

Принцип субъектности и личностно-центрированного подхода. Развитие и воспитание личности ребенка как субъекта собственной жизнедеятельности.

Принцип интеграции образовательного процесса. Комплексный и системный

подходы к содержанию и организации образовательного процесса. В основе систематизации содержания работы лежит идея развития базиса личностной культуры, духовное развитие детей во всех сферах и видах деятельности.

Принцип ценностного единства и совместности. Единство ценностей и смыслов воспитания, разделяемых всеми участниками образовательных отношений, содействие, сотворчество и сопереживание, взаимопонимание и взаимное уважение.

Принцип возрастносообразности. Содержание и методы воспитательной работы должны соответствовать возрастным особенностям ребенка.

индивидуально-дифференцированного подхода. Индивидуальный Принцип подход к детям с учетом возможностей, индивидуального темпа развития, реализуется интересов. Дифференцированный подход  $\mathbf{c}$ учетом семейных. национальных традицийи т.п.

Принцип культуросообразности. Воспитание основывается на культуре и традициях России, включая культурные особенностирегиона.

Принцип следования нравственному примеру. Пример как метод воспитания позволяет расширить нравственный опыт ребенка, побудить его к внутреннему диалогу, пробудить в нем нравственную рефлексию, обеспечить возможность построении собственной выбора при системы ценностных отношений. продемонстрировать ребенку реальную возможность следования идеалу в жизни.

Принцип безопасной жизнедеятельности. Защищенность важных интересов личности от внутренних и внешних угроз, воспитание через призму безопасностии безопасного поведения.

деятельности ребенка Принцип совместной  $\mathbf{M}$ взрослого. Значимость совместной деятельности взрослого и ребенка на основе приобщения к культурным ценностям и их освоения.

Принцип инклюзии. Все участники воспитательного процесса доброжелательно, конструктивно и эффективно взаимодействуют с другими людьми, в том числе с представителями различных культур, возрастов, людей с ОВЗ.

Принцип уклада. Содержание воспитательной работы определяется укладом образовательной организации: среда, общность, деятельность и события.

#### 1.2.1. Особенности воспитательного процесса

Основные традиции воспитательного процесса в МБДОУ «Детский сад №2 «Маленькая страна» с.п. Гвардейское»:

1. Стержнем годового цикла воспитательной работы являются общие для всего детского сада событийные мероприятия, в которых участвуют дети разных Межвозрастное взаимодействие дошкольников способствует возрастов. **HX** взаимообучению и взаимовоспитанию. Общение младших по возрасту ребят со благоприятные условия для формирования старшими создают дружеских отношений, положительных эмоций, проявления уважения, самостоятельности. Это дает больший воспитательный результат, чем прямое влияние педагога.

2. Детская художественная литература и народное творчество традиционно рассматриваются педагогами ДОУ в качественаиболее доступных и действенных в видов искусства, обеспечивающих развитие воспитательном отношении

личности дошкольника в соответствии с общечеловеческими и национальными ценностными установками.

3. Воспитатели специалисты ДОУ ориентированы  $\overline{\mathbf{M}}$ на организацию разнообразных форм детских сообществ. Это кружки, лаборатории, детско-взрослые Данные сообщества обеспечивают полноценный сообщества и др. ОПЫТ социализации детей.

4. Коллективное планирование, разработка и проведение общих мероприятий. В ДОУ существует практика создания творческих групп педагогов, которые консультационную, психологическую, информационную оказывают  $\mathbf{M}$ технологическую поддержку своим коллегам в организации воспитательных мероприятий.

 $5.B$ детском саду создана методического сопровождения система педагогических Организовано родителями инициатив семьи. единое  $\mathbf{C}$ образовательное пространство для обмена опытом, знаниями, идеями. ЛЛЯ обсуждения и решения конкретных воспитательных задач. Именно педагогическая инициатива родителей стала новым этапом сотрудничества с ними, показателем качества воспитательной работы.

6. Дополнительным воспитательным ресурсом по приобщению дошкольников к истории и культуре своей Отчизны и своего родного края являются уголки «Мой край родной», организованные в группах детского сада.

Воспитательный процесс в ДОУ выстраивается с учетом Единой концепции духовно-нравственного воспитания развития подрастающего  $\mathbf{M}$ поколения Чеченской Республики — идеологический документ, разработанный в 2013 году по поручению Главы Чеченской Республики Рамзана Кадырова для систематизации работы в сфере духовно-нравственного воспитания  $\overline{M}$ воспитания личности гражданина России, включающей в себя:

- национальный воспитательный идеал  $\frac{1}{2}$ высшая цель образования. нравственное (идеальное) представление о человеке, на воспитание, обучение и развитие которого направлены усилия основных субъектов национальной жизни: государства, семьи, детского сада, школы, политических партий, религиозных объединений и общественных организаций;

– базовые национальные ценности  $\overline{\phantom{0}}$ основные моральные ценности, приоритетные нравственные установки, существующие в культурных, семейных, социально-исторических, религиозных традициях многонационального народа Федерации, Российской передаваемые  $\mathbf{K}$ поколению **OT** поколения  $\overline{M}$ обеспечивающие успешное развитие в современных условиях:

- патриотизм - любовь к России, к своему народу, к своей малой Родине, служение Отечеству:

- социальная солидарность - свобода личная и национальная, доверие к людям, институтам государства и гражданского общества, справедливость, милосердие, честь, достоинство;

- гражданственность - служение Отечеству, правовое государство, гражданское общество, закон и правопорядок, поликультурный мир, свобода совести и вероисповедания;

- семья - любовь и верность, здоровье, достаток, уважение к родителям, забота о старших и младших, забота о продолжении рода;

творчество  $-$  труд  $\overline{\mathbf{M}}$  $\overline{\phantom{0}}$ уважение  $\overline{\mathbf{K}}$ творчество созидание. труду,  $\mathbf{M}$ целеустремлённость и настойчивость;

- наука - ценность знания, стремление к истине, научная картина мира;

- традиционные российские религии - представления о вере, духовности религиозной жизни человека. ценности религиозного мировоззрения, толерантности, формируемые на основе межконфессионального диалога;

- искусство и литература - красота, гармония, духовный мир человека, нравственный выбор, смысл жизни, эстетическое развитие, этическое развитие;

- природа – эволюция, родная земля, заповедная природа, планета Земля, экологическое сознание;

- человечество - мир во всем мире, многообразие культур и народов, прогресс человечества, международное сотрудничество;

- духовно-нравственное развитие личности - осуществляемое в процессе социализации последовательное расширение и укрепление ценностно- смысловой сферы личности, формирование способности человека оценивать и сознательно выстраивать на основе традиционных моральных норм и нравственных идеалов отношения к себе, другим людям, обществу, государству, Отечеству, миру в целом;

- духовно-нравственное воспитание гражданина России личности педагогически организованный процесс усвоения и приятия воспитанниками базовых национальных ценностей, имеющих иерархическую структуру и сложную организацию. Носителями этих ценностей являются многонациональный народ Российской государство, Федерации. культурно-территориальные семья. сообщества. традиционные российские религиозные объединения. мировое сообщество.

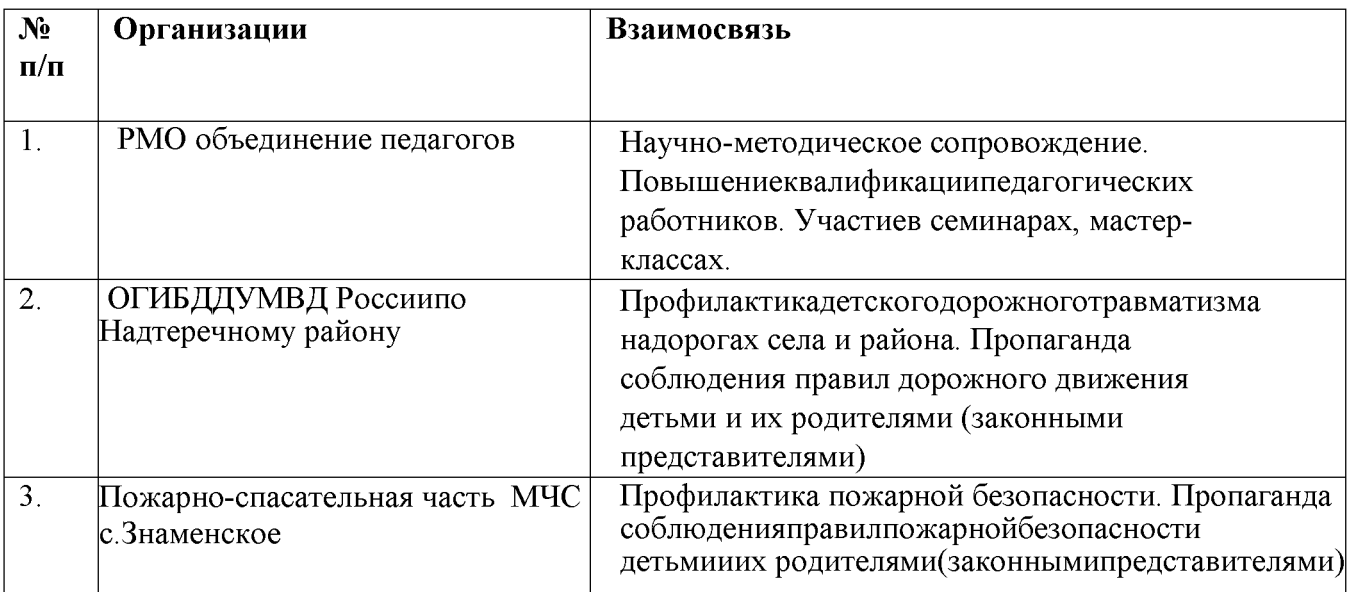

## ВзаимодействиеМБДОУ«Детский сад №2 «Маленькая страна» с.п. Гвардейское» ссоциумом

**Created by Universal Document Converter** 

10

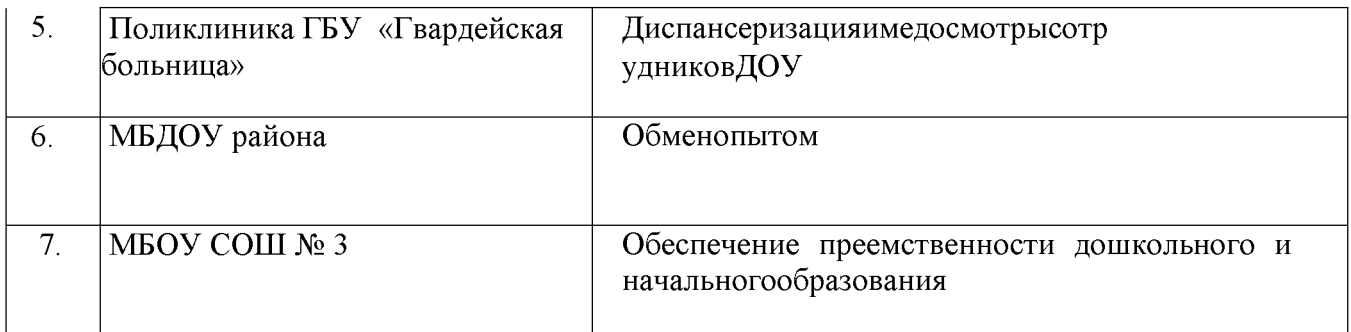

МБДОУ«Детский  $N<sub>2</sub>$ сад «Маленькая страна»  $C.\Pi.$ Гвардейское»взаимодействуетсобъектамисоциальногоокружениянаосновевзаимных договоровиплановработычерезразныеформыивидысовместнойдеятельности. Количествоидлительностьзанятий, проводимых врамкахоказания образовательных усл уг, регламентируется СанПиН2.4.3648-20

Численностьвоспитанниковсоставляет112детей(данныена01.01.2021г.). Процессвоспитания в ДОУ основывается на следующих принципах взаимодействияпедагогическихработниковивоспитанников:

#### - позитивнаясоциализация

ребенка(предполагает, чтоосвоениеребенкомкультурныхнорм, средствиспособовдеят ельности, культурныхобразцовповеденияиобщения сдругимилюдьми, приобщение ктр адициямсемьи, общества, государства происходят в процессе сотрудничества с взрослыми другими И детьми, направленногонасозданиепредпосылоккполноценнойдеятельностиребенкави зменяющемсямире;

- ЛИЧНОСТНО-

развивающийигуманистическийхарактервзаимодействиявзрослых (родителей представителей). (законных педагогических **ИНЫХ** И работниковДОУидетей). Личностно-

развивающеевзаимодействиеявляетсянеотъемлемойсоставной частью социальной ситуации развития ребенкав

организации, условиемегоэмоциональногоблагополучияиполноценногоразвития;

содействиеисотрудничестводетейивзрослых, признаниеребенкаполноценным (субъектом) участником воспитательных отношений. Этот принциппредполагаетактивное участиевсехсубъектовотношенийкакдетей, такивзрослыхвреализациипрограммывоспитания;

партнерствоДОУссемьей сотрудничество, кооперация ссемьей, открытость в  $\blacksquare$ уважение отношении семьи. семейных ценностей  $\overline{M}$ традиций, ИX учет вобразовательнойработеявляютсяважнейшимпринципомвоспитательной

программы. Сотрудники ДОУ должнызнать обусловиях жизнире бенкавсемье, понимать проблемы, уважать ценностиитрадиции семейвоспитанников. Программа

предполагает разнообразные формы сотрудничества  $\mathbf{c}$ семьей. как  $\overline{B}$ содержательном, так и в организационном планах.

- сетевое взаимодействие с организациями социализации, образования, охраны здоровья и другими партнерами, которые могут внести вклад в развитие и воспитание детей, а также использование ресурсов местного сообщества и вариативных программ дополнительного образования детей для обогащения детского развития.

Основными традициями воспитания в образовательнойорганизации являются следующие:

Стержнем годового цикла воспитательной работы ДОУ являются:

- дела, выходящие за пределы ДОУ;

- ключевые общие мероприятия детского сада;

- групповые дела (коллективные дела группы детей ПОД руководством воспитателя через которые осуществляется интеграция воспитательных усилий педагогических работников);

- важной чертой каждого ключевого мероприятия, события и большинства используемых для воспитания других совместных дел педагогов, детей и родителей, является обсуждение, планирование, совместное проведение и создание творческого продукта (коллективного или индивидуально каждого участника);

- в проведении общих мероприятий детского сада поощряется помощь старших детей младшим, социальная активность, стремление создать коллективный или индивидуальный творческий продукт, принять участие в общественно значимом деле:

- педагогические работники ДОУ ориентированы на формирование детского коллектива внутри одной возрастной группы, на установление доброжелательных и товарищеских взаимоотношений между детьми разных возрастов и ровесниками; умение играть, заниматься интересным делом в паре, небольшой группе;

- ключевой фигурой воспитания в ДОУ является воспитатель группы, реализующий по отношению к ребенку защитную, личностно развивающую, организационную, посредническую (в разрешении конфликтов) функции. Поскольку воспитатель является для ребенка фигурой очень значимой, именно на него ложится огромная ответственность за создание условий для личностного развития ребенка.

#### 1.2.2. Воспитательная среда дошкольной образовательной организации

Конструирование воспитательной среды дошкольной образовательной организации строится на основе следующих элементов: социокультурный контекст, социокультурные ценности, уклад, воспитывающая среда, общность, деятельность и событие. Каждая из этих категорий обеспечивает целостность содержания и имеет свое наполнение для решения задач воспитания и становления личности ребенка.

Социокультурный контекст - это социальная и культурная среда, в которой человек растет и живет, а также включает влияние, которое среда оказывает на его идеии поведение.

Социокультурные ценности ЭТО основные жизненные смыслы. определяющие отношение окружающей действительности человека  ${\bf K}$  $\mathbf{M}$ детерменирующие основные модели социального поведения. которыми руководствуется человек в повседневной жизни и деятельности. Социокультурные ценности являются определяющей структурно- содержательной основой программы воспитания.

 $V_{K}$ лад – это система отношений в образовательной организации сложившаяся на основе нравственно-ценностных идеалов, традиций и характера организации различных воспитательных процессов. Уклад основан на социокультурном контексте; определяет смысл, стиль и характер взаимоотношений в ОО. Уклад всегда основывается на человеческой культуре, поэтому объединяет в себе устоявшийся порядок жизни, общественный договор, нормы и правила, традиции, безопасность психологический  $(\text{amocdepy}),$ систему климат  $\mathbf{M}$ ценностей дошкольного воспитания.

Воспитывающая среда - это совокупность окружающих ребенка социальнообстоятельств. влияющих  $er<sub>O</sub>$ личностное ценностных на развитие  $\overline{M}$ содействующих его включению в современную культуру.

Воспитывающая среда определяется, с одной стороны, целями и задачами воспитания, с другой - культурными ценностями, образцами и практиками. В этом контексте, основными характеристиками среды являются ее насыщенность и структурированность. Воспитывающая среда строится по трем линиям:

- «от взрослого», который создает предметно-пространственную среду, насыщая ее ценностями и смыслами;

- «от совместности ребенка и взрослого»: воспитывающая среда, направленная на взаимодействие ребенка и взрослого, раскрывающего смыслы и ценности воспитания;

- «от ребенка»: воспитывающая среда, в которой ребенок самостоятельно творит, живет и получает опыт позитивных достижений, осваивая ценности и смыслы, заложенные взрослым.

Цели и задачи воспитания реализуются во всех видах деятельности дошкольника, обозначенных в ФГОС ДО. Все виды детской деятельности опосредованы разными типами активностей:

-предметно-целевая (виды деятельности, организуемые взрослым, в которых он открывает ребенку смысл и ценность человеческой деятельности, способы ее реализации совместно с родителями, воспитателями, сверстниками);

-культурные практики (активная, самостоятельная апробация каждым ребенком инструментального и ценностного содержаний, полученных от взрослого и способов их реализации в различных видах деятельности через личный опыт);

-свободная инициативная деятельность ребенка (его спонтанная самостоятельная в рамках которой он реализует свои базовые устремления: активность, любознательность, общительность, опыт деятельности на основе усвоенных ценностей).

Общность - это качественная характеристика любого объединения людей, определяющая степень их единства и совместности, для которой характерно содействие друг другу, сотворчество и сопереживание, взаимопонимание и взаимное уважение, наличие общих симпатий, ценностей и смыслов.

Понятие общность основывается на социальной ситуации развития ребенка, которая представляет собой исходный момент для всех динамических изменений, происходящих в развитии в течение периода. Она определяет данного целиком и полностьюте формы и тот путь, следуя по которому, ребенок приобретает новые свойства своей личности, черпая их из среды, как из основного источника своего развития, тот путь, по которому социальное становится индивидуальным.

Процесс воспитания детей дошкольного возраста связан с деятельностью разных видов общностей (детских, детско-взрослых, профессионально-родительских, профессиональных).

Профессиональная общность - это устойчивая система связей и отношений между людьми, единство целей и задач воспитания, реализуемое всеми сотрудниками МБДОУ «Детский сад №2 «Маленькая страна» с.п. Гвардейское». Сами участники общности разделяют те ценности, которые заложены в основу Основой эффективности такой общности является Программы. рефлексия собственной профессиональной деятельности.

Воспитатель, а также другие сотрудники обязаны:

-быть примером в формировании полноценных и сформированных ценностных ориентиров, норм общения и поведения;

-мотивировать детей к общению друг с другом, поощрять даже самые незначительные стремления к общению и взаимодействию;

-поощрять детскую дружбу, стараться, чтобы дружба между отдельными детьми внутри группы сверстников принимала общественную направленность;

-заботиться о том, чтобы дети непрерывно приобретали опыт общения на основе чувства доброжелательности;

-содействовать проявлению детьми заботы об окружающих, учить проявлять чуткость к сверстникам, побуждать детей сопереживать, беспокоиться, проявлять внимание к заболевшему товарищу;

-воспитывать в детях такие качества личности, которые помогают влиться в общество сверстников (организованность, общительность, отзывчивость, щедрость, доброжелательностьи пр.);

-учить детей совместной деятельности, насыщать их жизнь

-событиями, которые сплачивают и объединяют ребят;

-воспитывать в детях чувство ответственности перед группой за свое поведение.

общность Профессионально-родительская включает сотрудников МБДОУ«Детский сад №2 «Маленькая страна»» с.п.Гвардейское»и всех взрослых членов семей воспитанников, которых связывают не только общие ценности, цели развитияи воспитания детей, но и уважение друг к другу. Основная задача объединение усилий по воспитанию ребенка в семье и в ДОУ. Зачастую поведение ребенка сильно различается дома и в ДОУ. Без совместного обсуждения воспитывающими взрослыми особенностей ребенка невозможно выявление и в дальнейшем создание условий, которые необходимы для его оптимального и полноценного развития и воспитания.

Детско-взрослая общность. Для общности характерно содействие друг другу, сотворчество и сопереживание, взаимопонимание и взаимное уважение, отношение к ребенку как к полноправному человеку, наличие общих симпатий, ценностей и смыслов у всех участников общности.

Детско-взрослая общность является источником и механизмом воспитания ребенка. Находясь в общности, ребенок сначала приобщается к тем правилам и нормам, которые вносят взрослые в общность, а затем эти нормы усваиваются ребенком и становятся его собственными.

Общность строится и задается системой связей и отношений ее участников. В каждом возрасте и каждом случае она будет обладать своей спецификой в зависимости от решаемых воспитательных задач.

Детская общность. Общество сверстников - необходимое условие полноценного ребенка. Здесь приобретает развития личности OH непрерывно способы общественного поведения, под руководством воспитателя учится умению дружно жить, сообща играть, трудиться, заниматься, достигать поставленной цели. Чувство приверженности к группе сверстников рождается тогда, когда ребенок впервые начинает понимать, что рядом с ним такие же, как он сам, что свои желания необходимо соотносить с желаниями других.

Воспитатель должен воспитывать у детей навыки и привычки поведения, качества, определяющие характер взаимоотношений ребенка с другими людьми и его

успешность в том или ином сообществе. Поэтому так важно придать детским взаимоотношениям духдоброжелательности, развивать у детей стремление и умение помогать как старшим, так и друг другу, оказывать сопротивление плохим поступкам, общими усилиями достигать поставленной цели.

Одним из видов детских общностей являются разновозрастные детские общности. В детском саду должна быть обеспечена возможность взаимодействия ребенка как со старшими, так и с младшими детьми. Включенность ребенка в отношения со старшими, помимо подражанияи приобретения нового, рождает опыт послушания, следования общим для всех правилам, нормам поведения и традициям. Отношения с младшими - это возможность для ребенка стать авторитетом и образцом для подражания, а также пространство для воспитания заботы и ответственности.

Организация жизнедеятельности детей дошкольного возраста в разновозрастной группе обладает большим воспитательным потенциалом для инклюзивного образования.

Воспитательное событие - это единица воспитания, в которой активность взрослого приводит к накоплению ребенком собственного опыта переживания базовых ценностей.

Событием может быть  $He$ ТОЛЬКО организованное мероприятие, HO  $\mathbf{M}$ любойрежимный момент, традиции утренней встречи детей, индивидуальная беседа, общие дела и совместно реализуемые проекты, и прочее.

Культура поведения воспитателя в общностях как значимая составляющая уклада. Культура поведения взрослых в детском саду направлена на создание воспитывающей среды как условия решения возрастных задач воспитания. Общая настрой атмосфера, эмоциональный психологическая группы, спокойная обстановка, отсутствие спешки, разумная сбалансированность планов - это необходимые условия нормальной жизни и развития детей.

Воспитатель должен соблюдать кодекс нормы профессиональной этики и поведения:

-педагог всегда выходит навстречу родителям и приветствует родителей и детейпервым;

-улыбка - всегда обязательная часть приветствия;

-педагог описывает события и ситуации, но не даёт им оценки;

-педагог не обвиняет родителей и не возлагает на них ответственность за поведениедетей в детском саду;

-тон общения ровный и дружелюбный, исключается повышение голоса;

-уважительное отношение к личности воспитанника;

-умение заинтересованно слушать собеседника и сопереживать ему;

-умение видеть и слышать воспитанника, сопереживать ему;

-уравновешенность и самообладание, выдержка в отношениях с детьми;

-умение быстро и правильно оценивать сложившуюся обстановку и в то же времяне торопиться с выводами о поведении и способностях воспитанников;

-умение сочетать мягкий эмоциональный и деловой тон в отношениях с детьми;

-умение сочетать требовательность с чутким отношением к воспитанникам;

-знание возрастных и индивидуальных особенностей воспитанников;

-соответствие внешнего вида статусу воспитателя детского сада.

#### 1.2.3. Социокультурный контекст

Социокультурный контекст - это социальная и культурная среда, в которой человек растет и живет. Он также включает в себя влияние, которое среда оказывает на идеи и поведение человека.

Социокультурные определяющими  $\, {\bf B}$ структурноценности являются содержательной основе Программы воспитания.

Социокультурный контекст воспитания является вариативной составляющей воспитательной программы. Он учитывает этнокультурные, конфессиональные и направлен формирование региональные особенности  $\mathbf{H}$ на ресурсов воспитательной программы.

Реализация социокультурного контекста опирается на построение социального партнерства образовательной организации.

В рамках социокультурного контекста повышается роль родительской общественности как субъекта образовательных отношений  $\overline{B}$ Программе воспитания.

#### 1.2.4. Деятельности и культурные практики в ДОУ

воспитания реализуются  $60^{\circ}$ всех видах Цели и задачи деятельности дошкольника, обозначенных в ФГОС ДО.

Организация образовательной деятельности в МБДОУ предполагает введение различных культурных практик.

Культурная практика - это освоение личного жизненного опыта ребенка, опыта общения и взаимодействия с разными людьми. Этот опыт может быть и позитивным, и негативным, формироваться обыденно и стихийно, или при воздействии взрослого.

Культурные практики - понятие, объясняющее, как ребенок становится субъектом активного отношения, восприятия, выбора, пробы сил, принятия или непринятия чего-либо в своей жизни. Это понятие помогает объяснить, с помощью каких культурных механизмов ребенок выбирает то или иное действие и какое влияние на развитие имеет этот выбор.

Культурные практики - это ситуативное, автономное, самостоятельное, инициируемое взрослым или самим ребенком приобретение и повторение различного опыта общения и взаимодействия с людьми в различных группах, командах, сообществах и общественных структурах с взрослыми, сверстниками и младшими детьми. Это также освоение позитивного жизненного опыта доброжелательности и любви, дружбы, помощи, сопереживания. заботы. альтруизма, а также негативного опыта недовольства, обиды, ревности, протеста, грубости. От того, что именно будет практиковать ребенок, зависит его характер, система ценностей, стиль жизнедеятельности, дальнейшая судьба.

Выбор культурных практик воспитанниками старшей и подготовительной групп происходит ежедневно в начале утреннего круга, в зависимости от детских интересов и предпочтений. Из пяти альтернативных культурных практик дети выбирают две или три. В первой половине дня предлагается выбор следующих изобразительной культурных практик: центр деятельности. центр математического развития, центр науки и естествознания, центр развития речи и основ грамотности, центр физической культуры. Для культурных практик первой половины дня определяется тема недели, при этом содержание практик ежедневно определяется детьми, воздействие педагога при этом носит ориентирующий характер.

Специфика реализация образовательного процесса в соответствии с ООП МБДОУ подразумевает сочетание классического и нелинейного расписания в соответствии с возрастными группами, как для основной, так и для вариативной части образовательной деятельности, а также подразумевает свободный выбор видов и форм реализации деятельности детьми в режимных моментах. Такой подход в сочетании с организацией развивающей предметно-пространственной среды ДОУ в соответствии с ФГОС ДО, даёт обширные возможности для поддержки и развития детской инициативы.

Общие требования развития детской инициативы и самостоятельности:

развивать активный интерес детей к окружающему миру, стремление к получению новых знаний и умений;

создавать разнообразные условия и ситуации, побуждающие

детей к активному применению знаний, умений, способов деятельности в личном опыте;

расширять область постоянно задач. которые дети решают самостоятельно;

постепенно выдвигать перед детьми более сложные задачи, требующие  $\sim$ сообразительности, творчества, поиска новых подходов, поощрять детскую инициативу;

тренировать волю детей, поддерживать желание преодолевать трудности, доводить начатое дело до конца;

ориентировать дошкольников на получение хорошего результата.

своевременно обращать внимание на детей, постоянно проявляющих небрежность, торопливость, равнодушие к результату, склонных не завершать работу.

«дозировать» помощь детям. Если ситуация подобна той, в которой ребенок действовал раньше, но его сдерживаетновизна обстановки, достаточно просто намекнуть, посоветовать вспомнить, как он действовал в аналогичном случае;

поддерживать у детей чувство гордости и радости от успешных самостоятельных действий, подчеркивать роствозможностей и достижений каждого ребенка, побуждать к проявлению инициативы и творчества.

Основные формы и направления детской инициативы в соответствии с инновационной программой «ОТ РОЖДЕНИЯ ДО ШКОЛЫ»:

Обогащённые игры в центрах активности

Предполагают реализацию свободной игровой деятельности детей в центрах активности, когда ребёнок сам выбирает участников, способы и средства реализации игровой деятельности, а взрослый лишь оказывает помощь по потребности ребёнка.

Задачи педагога:

наблюдать за детьми, при необходимости, помогать (объяснять, как пользоваться новыми материалами, подсказатьновый способ действия);

помогать детям, наладить взаимодействие друг с другом в совместных занятиях и играх в центрах активности;

следить, чтобы каждый ребёнок нашёл себе интересное занятие.

#### Проектная деятельность

Один из важнейших элементов пространства детской реализации. Главное эффективности проектной условие деятельности чтобы проект был действительно детским, то есть был задуман и реализован детьми, при этом взрослый создаёт условия для самореализации.

Задачи педагога:

- заметить проявление детской инициативы;

- помочь ребёнку (детям) осознать и сформулировать свою идею;

- при необходимости, помочь в реализации проекта, не забирая при этом инициативу;

- помочь детям в представлении (презентации) своих проектов;

- помочь участникам проекта и окружающим осознать пользу и значимость полученного результата.

#### Образовательное событие

Выступает как новый формат совместной детско-взрослой деятельности. Событие - это захватывающая, достаточно длительная (от нескольких дней до нескольких недель) игра, где участвуют все - дети, и взрослые, при этом

«руководят» всем дети. В данной деятельности взрослый находит и вводит в детское сообщество такую проблемную ситуацию, которая заинтересует детей и подтолкнёт их к поиску решения. Развитие ситуации будет зависеть в первую очередь от творческой фантазии детей.

Задачи педагога:

- заронить в детское сообщество проблемную ситуацию, которая заинтересует детей:

- дать детям возможность разворачивать действия по своему пониманию, оказывая им, при необходимости, деликатное содействие, избегая прямых подсказок и указаний;

- помогать детям - планировать событие так, чтобы они смогли реализовать свои планы;

- насыщать событие образовательными возможностями, когда дети на

деле могут применить свои знания и умения в счёте, письме, измерении, рисовании, конструировании и других видах деятельности.

#### Свободная игра

Предполагает свободную игровую деятельность детей, для которой созданы материал) необходимые условия (время, место, взрослый проявляет  $\mathbf{M}$ невмешательство, за исключением помощи при взаимодействии детей и в целях развития детской игры.

#### Задачи педагога:

- создавать условия для детских игр (время, место, материал);

- развивать детскую игру;

- помогать детям взаимодействовать в игре;

- не вмешиваться в детскую игру, давая детям проявить себя и свои способности

### 1.3. Требованияк планируемым результатам освоения Программы воспитания

Планируемые результаты воспитания носят отсроченный характер, но деятельность воспитателя нацелена на перспективу развития и становления личности ребенка. Поэтому результаты достижения цели воспитания даны в виде целевых ориентиров, представленных в виде обобщенных портретов ребенка к концу раннего и дошкольного возрастов. Основы личности закладываются в дошкольном детстве, и, если какие-либо линии развития не получат своего становления в детстве, это может отрицательно сказаться на гармоничном развитии человека в будущем.

Ha уровне ДО осуществляется He оценка результатоввоспитательной работы в соответствии с ФГОС ДО, так как «целевые ориентиры основной образовательной программы дошкольного образования не подлежат непосредственной оценке, в том числе в виде педагогической диагностики (мониторинга), и не являются основанием для их формального сравнения с реальными достижениями детей».

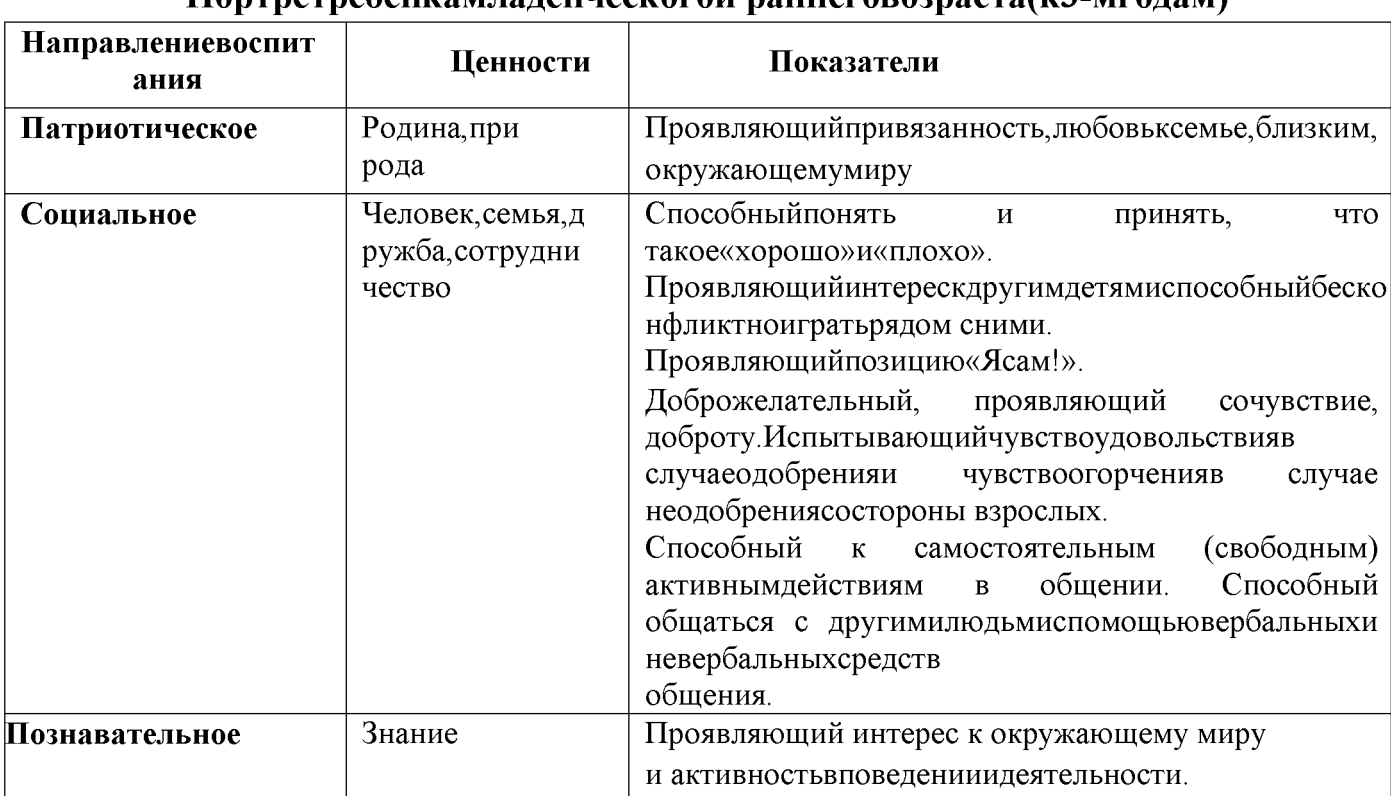

## 1.3.1. Целевые ориентиры воспитательной работы для детей младенческого и раннего возраста (до 3 лет)

Hontporpocaucou de counocrator pounotopopocacie? Meggan)

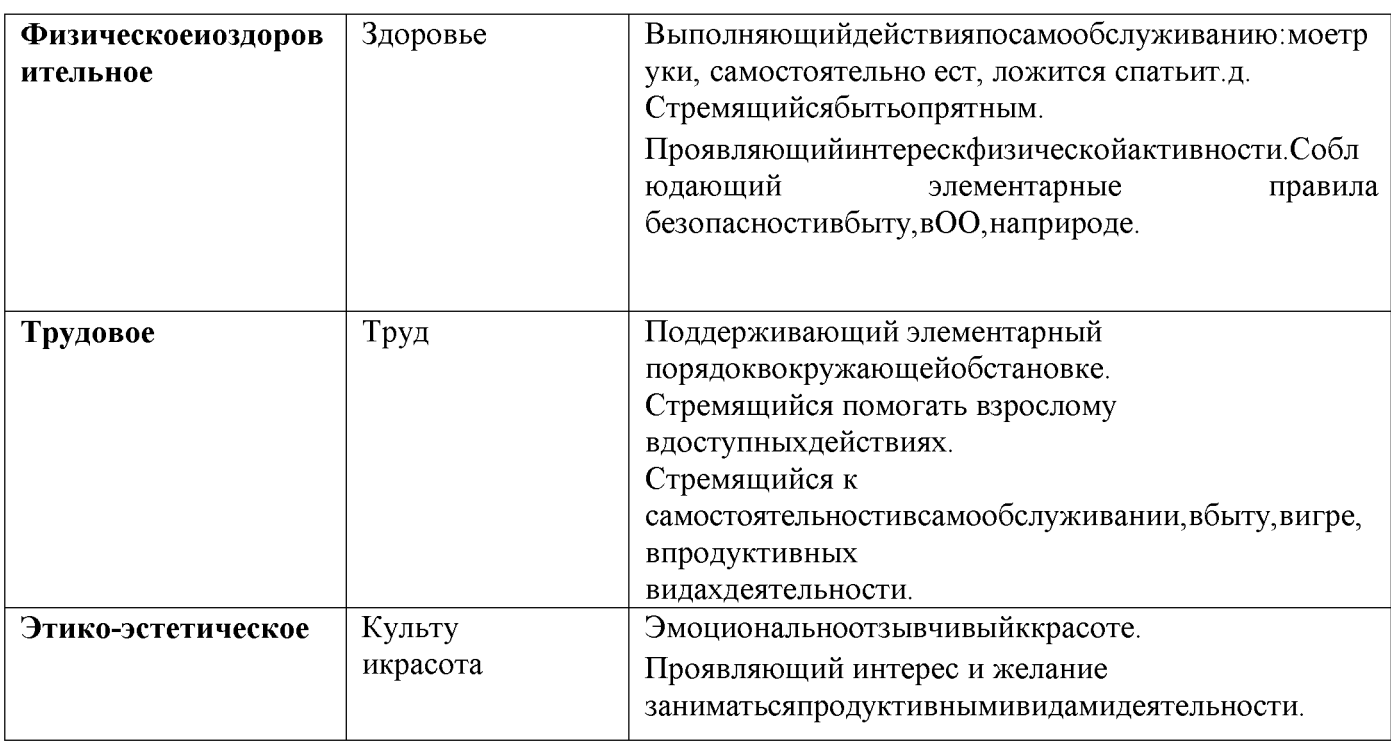

# 1.3.1. Целевые ориентиры воспитательной работы для детей<br>дошкольноговозраста(до8лет)

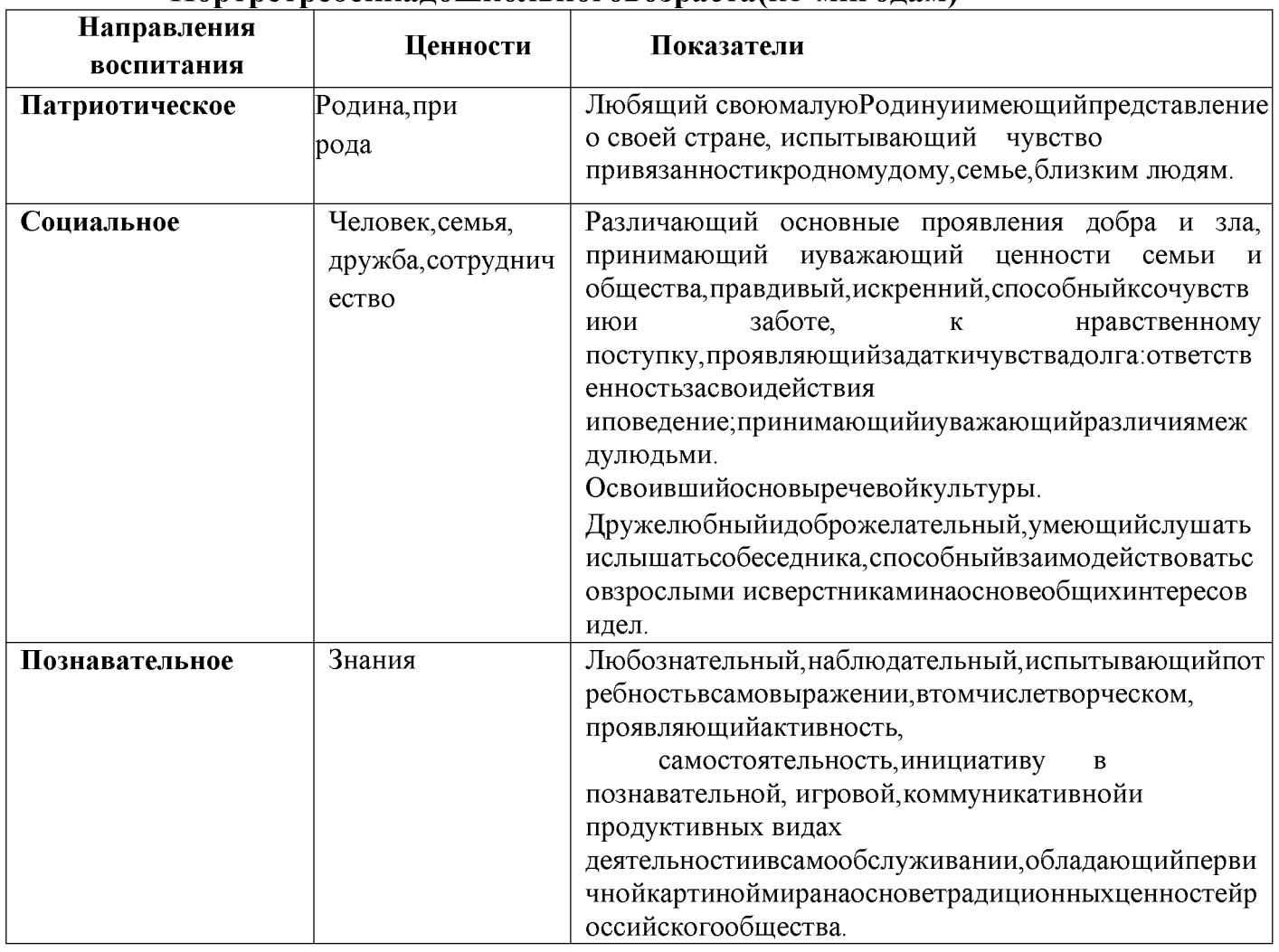

#### Портретребенкалошкольноговозраста(к8-миголам)

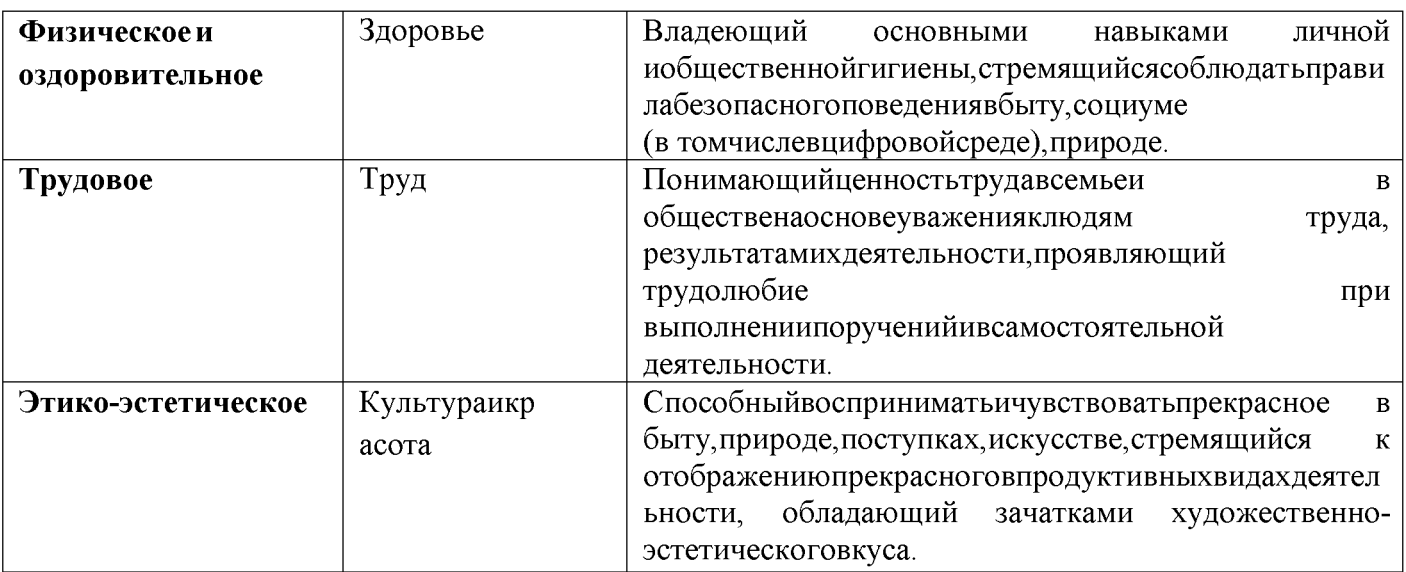

## РазделII. Содержательный.

## 2.1. Содержание воспитательной работы по направлениямвоспитания

СодержаниеПрограммывоспитанияреализуетсявходеосвоениядетьмидошкольн ого возраста всех образовательных областей, обозначенных в ФГОС ДО, одной из объелинение обучения которого является воспитания залач  $\overline{M}$  $\overline{B}$ целостныйобразовательныйпроцесснаосноведуховно-

нравственныхисоциокультурныхценностей, принятых в обществе правил и норм поведения в интересах человека, семьи, общества:

-социально-коммуникативноеразвитие;

-познавательноеразвитие;

-речевое развитие;

-художественно-эстетическоеразвитие;

-физическоеразвитие.

#### Планируемые результаты воспитания в соответствии  $\mathbf c$ образовательнымиобластями

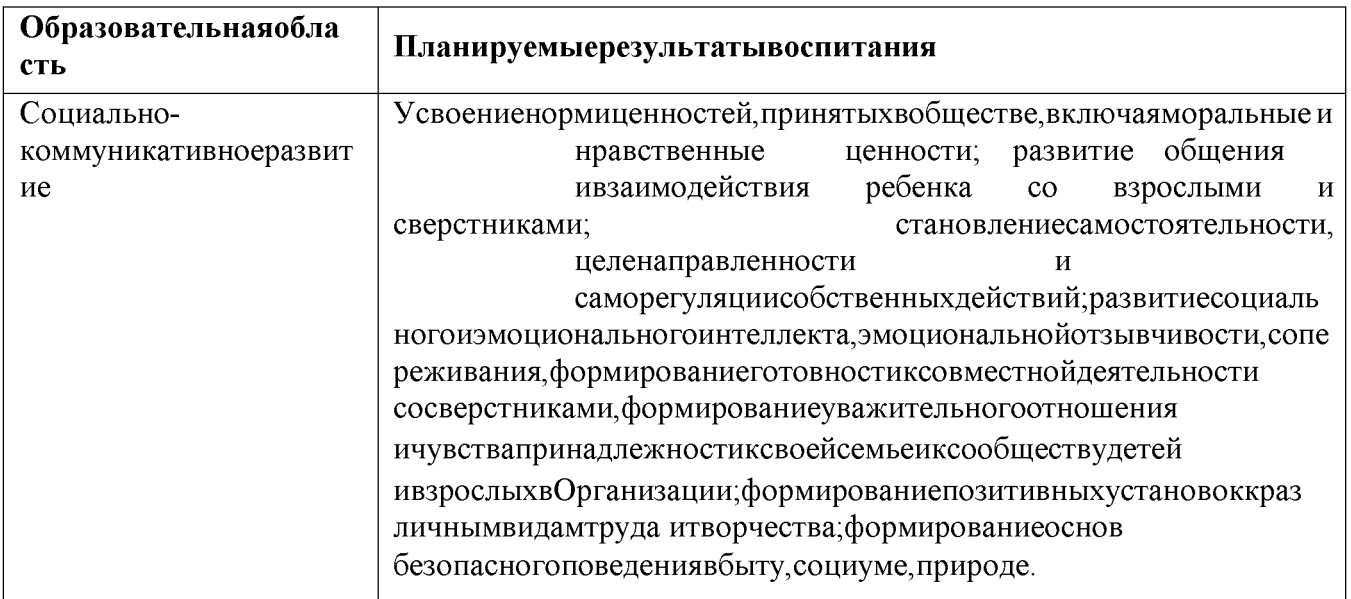

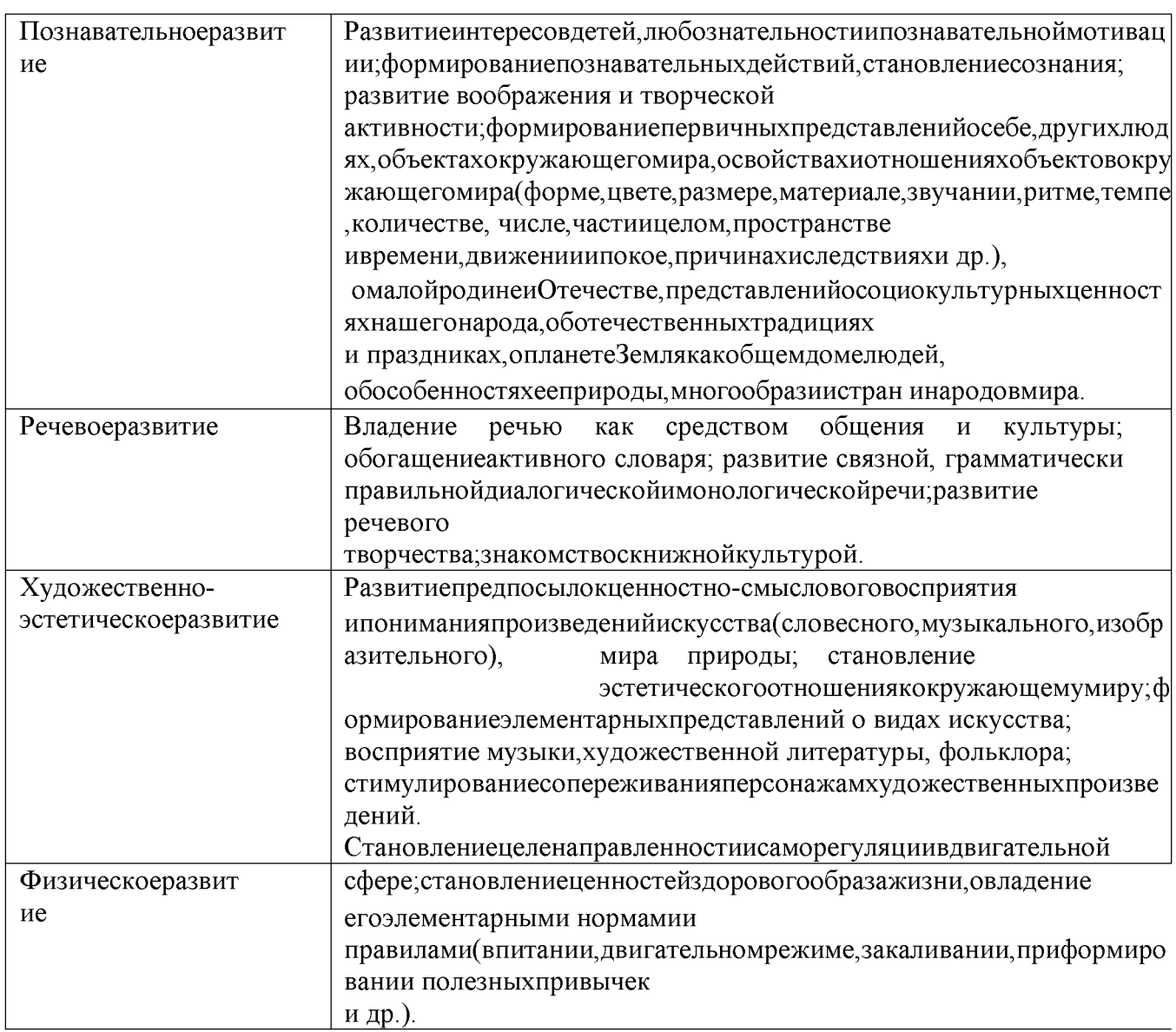

Сцелью согласованиятре бований ФГОСДО сконцепцией Примерной программы, по строенной на идее развития базовых направлений воспитания духовнонравственныхценностей на уровне дошкольного образования, разработано содержание воспитательногопроцессаврамкахнесколькихвзаимосвязанныхмодулей.

## 2.1.1. Патриотическое направлениевоспитания

Ценности Родина природа основе патриотического И лежат  $\bf{B}$ направлениявоспитания. Патриотизм - это воспитание в ребенке нравственных качеств, чувствалюбви, интереса к своей стране - России, своему краю, малой родине, своему народуи народу России в целом (гражданский патриотизм), ответственности, трудолюбия; ощущенияпринадлежностик своемународу.

Патриотическое направление воспитания строится на идее патриотизма какнравственного

чувства, котороевырастаетизкультурычеловеческогобытия, особенностейобразажизн и иее уклада, народныхисемейных традиций.

Воспитательнаяработавданном направлении связана  $\rm{CO}$ структуройсамогопонятия«патриотизм»иопределяетсячерез следующиевзаимосвязанные компоненты:

когнитивно-смысловой,  $\overline{O_1}$ истории России, связанный  $\rm{CO}$ знаниями

**Created by Universal Document Converter** 

своегокрая, духовных и культурных традиций и достижений многонационального народаРоссии;

эмоционально-ценностный, характеризующийся любовью к Родине-России, уважениемк своемународу, народу Россиивцелом;

обеспечивающий укоренение регуляторно-волевой, знаний вдуховных икультурныхтрадицияхсвоегонарода, деятельностьнаосновепониманияответственнос тизанастоящееибудущеесвоегонарода, России.

Задачипатриотическоговоспитания:

1) формирование любви  $\bf K$ родному краю, родной природе, родному языку, культурномунаследию своегонарода;

2) воспитаниелюбви, уважения ковоимнациональным особенностями чувства собст венногодостоинствакак представителясвоегонарода;

3) воспитание уважительного отношения к гражданам России в целом, своимсоотечественникамисогражданам, представителямвсехнародов России, кровесн старшим, другимлюдямвне икам, родителям, соседям, зависимости **OT** ихэтническойпринадлежности;

4) воспитаниелю бвикродной природе, природе свое гокрая, России, пониманияе динс тва природыилюдейибережногоответственногоотношениякприроде.

Приреализации указанных задачвоспитательДООдолжен сосредоточитьсвоевниманиенанесколькихосновныхнаправленияхвоспитательнойраб ОТЫ:

ознакомление детей с историей, героями, культурой, традициями России исвоегонарода;

организацияколлективныхтворческихпроектов, направленных наприобщение де тейкроссийскимобщенациональнымтрадициям;

формированиеправильногоибезопасногоповедениявприроде, осознанногоотно шения крастениям, животным, кпоследствиям хозяйственной деятельностичеловека.

#### **Модуль«МояРодина»**

Понятие «гражданскоевоспитание» являетсяновым направлением для дошкольников. Воспитывать гражданина это значит **ГОТОВИТЬ** человека  $\overline{\mathbf{K}}$ участию врешении государственной задачи, выполнению функций хозяина, труженика, з ащитникаРодины, готовогокактивной деятельностинаее благо.

Понятие «патриотизм» включает в себя любовь к Родине.  $\mathbf K$ земле, где родилсяивырос, гордость заисторические свершения своегонарода.

#### Целиизадачи:

Расширятьпредставленияосвоемродномкрае, столице Родины, сроссийской формировать символикой, позицию гражданина России. воспитывать чувствопатриотизма;

Воспитыватьлюбовьиуважениекмалой Родине, кродной природе, котечественным тр адициямипраздникам.

Воспитыватьуважениеиинтерескразличнымкультурам.

Воспитыватьуважениекправамидостоинствамдругихлюдей, родителей, пожилых, и нвалидов.

Формироватьпредставлениеодобреизле, способствоватьгуманистическойнаправле нностиповедения.

Знакомить детейс поступкамилюдей, защищающих  $\overline{\mathbf{M}}$ отстаивающих ценностижизни, семьи, отношений товарищества, любвииверности, созидания итруда.

Воспитыватьлюбовьибережноеотношениекгороду

Грозному, формировать гражданскую позицию.

Помочь дошкольникам освоить Чеченскую республику, как среду своего

проживанияисуществования, овладетьразличными способами взаимодействия всельскойсреде, осознать собственное эмоционально-ценностное отношение к культурномунаследию региона.

Формыработысдетьми:занятия, досуги, выставки, участиевконкурсах, экскурсии, про ведениепатриотическихпраздников.

Ожидаемыерезультаты:

Привязанность и проявление любви к своей семье, дому, родномуселу, городу, стране.Бережноеотношениекроднойприродеивсемуживому.

Повышенный интерес к традициям. Знаниесимволикигосударства (герб, флаг, гимн) Расширениепредставленийостране, воспитание уважения игордости за свою страну. Уважение к защитникам Родины, их подвигам воимяРодины.

Толерантность, чувствауважения кдругим народам, ихтрадициям.

## 2.1.2. Социальноенаправлениевоспитания

Ценностисемья, дружба, человеки сотрудничестволежатвоснове социального напр авлениявоспитания.

дошкольномдетстверебенок  $\overline{B}$ открываетЛичность другого человекаиегозначение

всобственнойжизниижизнилюдей. Онначинаетосваиватьвсемногообразие

социальных отношений и социальных ролей. Он учится действоватьсообща, поступки. нести ответственность  $3a$ ПОДЧИНЯТЬСЯ правилам, свои действоватьвинтересахсемьи, группы. Формированиеправильногоценностно-

смысловогоотношенияребенкаксоциальному окружению невозможно безграмотновые троенного воспитательного процесса, в котором обязательно должна быть личнаясоциальная инициатива ребенка в детско-взрослых и детских общностях. Важнымаспектомявляетсяформированиеудошкольникапредставленияомирепрофесс ийвзрослых, появление

кмоментуподготовкикшколеположительнойустановкикобучению вшколекакважномушагувзросления.

Основнаяцельсоциальногонаправлениявоспитаниядошкольниказаключаетсявфор мированииценностногоотношениядетейксемье, другомучеловеку, развитиидружелюб ия, создания условий для реализации вобществе.

Выделяются основные задачисоциального направления воспитания.

уребенкапредставленийодобреизле, позитивногообразасемьи 1) Формирование ознакомлениесраспределениемролей сдетьми, всемье, образамидружбывфольклореидетскойлитературе, примерамисотрудничестваивзаимо помощилюдейвразличныхвидахдеятельности(наматериалеисторииРоссии, ee  $repoes$ ). милосердия заботы. Анализ поступков летейв  $\overline{\mathbf{M}}$ самих группе вразличныхситуациях.

2) Формирование навыков, необходимых для полноценного существования вобществе:эмпатии(сопереживания), коммуникабельности, заботы, ответственности, с отрудничества, умениядоговариваться, умения соблюдать правила.

3) Развитие способности поставить себя на место другого как проявление личностной зрелости и преодоление детского эгоизма.

При реализации данных задач воспитатель ДОО должен сосредоточить свое вниманиена нескольких основных направлениях воспитательной работы:

-организовывать сюжетно-ролевые игры (в семью, в команду и т. п.), игры с правилами, традиционные народные игры и пр.;

-воспитывать у детей навыки поведения в обществе;

-учить детей сотрудничать, организуя групповые формы в ПРОДУКТИВНЫХ видахдеятельности;

-учить детей анализировать поступки и чувства - свои и других людей;

-организовывать коллективные проекты заботы и помощи;

-создавать доброжелательный психологический климат в группе.

#### Модуль «Азбука общения»

Цель: Формировать у детей духовно-нравственные чувства и поведение, такие качества дошкольника, как: уважение к старшим, дружеские отношения со сверстниками, умение соответственно отзываться на горе и радость других людей, гуманных добиваться действенного проявления чувств  $\mathbf{M}$ отношений, ИX общественной направленности, воспитание ответственности. начал духовнонравственных ценностей семьи и общества.

Вызывать чувство сострадания к тем, кто нуждается в помощи, испытывает боль, тревогу, страх, огорчение, обиду, терпит нужду и лишения.

Содержанием нравственного воспитания дошкольника является организация взаимодействия ребенка с другими детьми, взрослыми, в семье и окружающим миром на основе гуманистических ценностей и идеалов и прав свободного человека.

В сфере личностного развития духовно-нравственное воспитание обеспечивает для ребенка ожидаемые результаты:

Готовность к духовному развитию  $\mathbf{M}$ нравственному совершенствованию, самооценке и ответственному поведению.

Укрепление нравственности, основанной на свободе, духовных традициях, внутренней установке личности поступать по совести.

Способность  $\overline{M}$ готовность  $\mathbf{K}$ самостоятельным поступкам действиям.  $\overline{M}$ выбора, принятию ответственности совершаемым основе морального на  $3a$ результаты и настойчивость в достижении результата.

Трудолюбие, бережливость, жизненный оптимизм, способность к преодолению трудностей.

Осознание ценности своей человеческой жизни, других людей, членов своей семьи.

В сфере общественных отношений ожидается:

Осознание себя гражданином России, принадлежности к многонациональному народу, своему Отечеству. Поддержание нравственных устоев семьи, таких как любовь, взаимопомощь, уважение к родителям, забота о младших и старших, ответственность.

#### 2.1.3. Познавательное направление воспитания

Ценность - знания. Цель познавательного направления воспитания формирование ценности познания.

Значимым для воспитания ребенка является формирование целостной картины мира, в которой интегрировано ценностное, эмоционально окрашенное отношение к миру, людям, природе, деятельности человека.

Задачи познавательного направления воспитания:

1) развитие любознательности, формирование опыта познавательной инициативы;

формирование ценностного отношения к взрослому как источнику знаний;  $2)$ 

3) приобщение ребенка к культурным способам познания (книги, интернетисточники, дискуссии и др.).

Направления деятельности воспитателя:

совместная деятельность воспитателя с детьми на основе наблюдения, сравнения, проведения опытов (экспериментирования), организации походов и экскурсий, просмотра доступных для восприятия ребенка познавательных фильмов, чтения и просмотра книг;

организация конструкторской и продуктивной творческой деятельности, проектной и исследовательской деятельности детей совместно со взрослыми;

организация насыщенной и структурированной образовательной среды, включающей иллюстрации, видеоматериалы, ориентированные на детскую аудиторию; различного типа конструкторы и наборы для экспериментирования.

#### Модуль «Мир рядом со мной»

себя (экологическое воспитание. включая  $\overline{\mathbf{B}}$ элементы трудового, патриотического, социокультурного нравственно-этического  $\mathbf{M}$ воспитания, экспериментальная опытнодеятельность, мероприятия  $\Pi$ O пожарной безопасности, мероприятия по дорожной безопасности).

Модуль «Мир рядом со мной» основной упор делает на экологическое воспитание, включая себя элементы трудового, патриотического,  $\overline{B}$ социокультурного и нравственно-этического воспитания.

Цель экологического воспитания в ДОУ - формирование экологически воспитанной личности, владеющей экологическими знаниями и умениями, опытом бережного отношения к природе. Задачи модуля «Мир рядом со мной» следующие:

1. Формировать у детей элементы экологического сознания, которое определяется содержанием и характером (степенью сложности) экологических знаний об устройстве мира природы, месте в нем человека, сущности жизни, пониманием ведущих взаимосвязей в мире.

2. Развивать у детей навыки экологически ориентированной деятельности с объектами ближайшего природного окружения, экологически грамотного поведения в быту и в природе.

3. Формировать положительный опыт эмоционально - чувственного восприятия природы, эстетического видения ее.

4. Воспитывать осознанное отношение к природе на основе присвоения личностно-значимых экологических ценностей.

Экологию можно пропустить через все виды деятельности, особенно через игру как основной вид деятельности дошкольников. В ознакомлении детей с природой широко используются разнообразные игры.

Дидактические игры- игры с правилами, имеющие готовое содержание. В процессе дидактических игр дети уточняют, закрепляют, расширяют имеющиеся у них представления о предметах и явлениях природы, растениях, животных. Предметные игры - это игры с использованием различных предметов природы (листья, семена, фрукты). В предметных играх уточняются, конкретизируются и обогащаются представления детей о свойствах и качествах тех или иных объектов природы. Настольно-печатные игры это игры типа лото, домино, разрезные и парные картинки. Словесные игры - это игры, содержанием которых являются разнообразные знания, имеющиеся у детей, и само слово. Словесные игры развивают внимание, сообразительность, быстроту реакции, связную речь.

Подвижные игры природоведческого характера связаны с подражанием повадкам животных, их образу жизни. Подражая действиям, имитируя звуки, дети закрепляют знания; получаемая в ходе игры радость способствует углублению интереса к природе.

Творческие игры природоведческого содержания. Большое значение ДЛЯ развития детей имеют творческие игры, связанные с природой. В них дошкольники отражают впечатления, полученные в процессе занятий и повседневной жизни.

Моделирование рассматривается как совместная деятельность воспитателя и детей по построению моделей. Цель моделирования - обеспечить успешное усвоение детьми знаний об особенностях объектов природы, их структуре, связях и отношениях, существующих между ними. Разнообразная опытническая работа с детьми активно способствует умственному воспитанию дошкольников, ОНИ причинно-следственные обучаются устанавливать умению связи, логично рассуждать, Это обеспечивает делать выводы. интенсивное развитие мышлениядошкольника.

Художественно-эстетическая деятельность - деятельность специфическая для детей, в которой ребенок наиболее полно может раскрыть себя, свои возможности, ОЩУТИТЬ продукт своей деятельности (рисунки, поделки), ОЛНИМ словом Необходимое реализовать себя творческая личность. как условие ДЛЯ первоначального ознакомления детей с природой - создание необходимой предметно-развивающей группе создают среды.  $\mathbf{B}$ природные **VГОЛКИ.** подобранными растениями для детей данного возраста, а так же оборудованием в уходе за ними, разнообразный материал для экспериментирования и опытнической деятельности.

#### 2.1.4. Физическое и оздоровительное направление воспитания

Ценность - здоровье. Цель данного направления - сформировать навыки здорового образа жизни, где безопасность жизнедеятельности лежит в основе всего. Физическое развитие и освоение ребенком своего тела происходит в виде любой двигательной активности: выполнение бытовых обязанностей, игр, ритмики и танцев, творческой деятельности, спорта, прогулок.

Задачи по формированию здорового образа жизни:

-обеспечение построения образовательного процесса физического воспитания детей (совместной и самостоятельной деятельности) на основе здоровье формирующих и здоровье сберегающих технологий, и обеспечение условий для гармоничного физического и эстетического развития ребенка;

закаливание, повышение сопротивляемости к воздействию условий внешней среды;

укрепление опорно-двигательного аппарата; развитие двигательных способностей, обучение двигательным навыкам и умениям;

формирование элементарных представлений области  $\overline{B}$ физической культуры, здоровья и безопасного образа жизни;

организация сна, здорового питания, выстраивание правильного режима дня;

воспитание экологической культуры, обучение безопасности L, жизнедеятельности. Направления деятельности воспитателя:

организация подвижных, спортивных игр, в том числе традиционных народных игр, дворовых игр на территории детского сада;

создание детско-взрослых проектов по здоровому образу жизни;

введение оздоровительных традиций в ДОО.

Формирование у дошкольников культурно-гигиенических навыков является важной частью воспитания **КУЛЬТУРЫ** здоровья. Воспитатель лолжен формировать у дошкольников понимание того, что чистота лица и тела, опрятность одежды отвечают не только гигиене и здоровью человека, но и социальным ожиданиям окружающих людей.

Особенность культурно-гигиенических навыков заключается в том, что они должны формироваться на протяжении всего пребывания ребенка в ДОО.

В формировании культурно-гигиенических навыков режим дня играет одну из кролей. Привыкая выполнять серию гигиенических процедур с определенной периодичностью, ребенок вводит их в свое бытовое пространство, и становятся для него привычкой.

Формируя у детей культурно-гигиенические навыки, воспитатель ЛОО акцентирует свое внимание на нескольких основных направлениях воспитательной работы:

формирует у ребенка навыки поведения во время приема пищи;

формирует у ребенка представления  $\mathbf{o}$ ценности здоровья, красоте и чистоте тела;

формирует у ребенка привычку следить за своим внешним видом;

вносит информацию о гигиене в повседневную жизнь ребенка, в игру.

Работа по формированию у ребенка культурно-гигиенических навыков ведется в тесном контакте с семьей.

#### Модуль «Будь здоров без докторов»

(спортивные праздники и развлечения, досуги, ЗОЖ)

Физкультурно - оздоровительная работа включает создание благоприятных проживания ребёнком условий для полноценного дошкольного детства, формирование основ базовой культуры личности. всестороннего развития психических  $\mathbf{M}$ физических качеств  $\, {\bf B}$ соответствии  $\mathbf c$ возрастными  $\overline{M}$ 

индивидуальными особенностями, подготовку ребёнка к жизни в современном обществе. Физкультурно - оздоровительная работа в детском саду строится на принципах развивающей педагогики оздоровления.

Физкультурные мероприятия в детском саду – это всегда долгожданное событие для дошкольников. В увлекательной, наглядно - практической форме они развивают интерес ребёнка к спорту, физическим упражнениям, формируют Физкультурные мотивацию здорового образа жизни. мероприятия  $\bf{B}$ ДОУпредставлены физкультурными праздниками, развлечениями, досугами. Проведение их стало традиционным. Форма и тема определяется календарным планом воспитательной работы ДОУ.

Работа по данному направлению воспитания помогает привить привычку к формирует здоровому образу жизни. элементы основ безопасности жизнедеятельности.

#### $2.1.5.$ Трудовое направление воспитания

Ценность - труд. С дошкольного возраста каждый ребенок обязательно должен принимать участие  $\overline{B}$ труде, и <sub>Te</sub> несложные обязанности, которые он выполняетв детском саду и в семье, должны стать повседневными. Только при этом условии труд оказывает на детей определенное воспитательное

воздействие и подготавливает их к осознанию его нравственной стороны. Основная цель трудового воспитания дошкольника заключается  $\overline{B}$ формировании ценностного отношения детей к труду, трудолюбия, а также в приобщении ребенка к труду. Можно выделить основные задачи трудового воспитания.

1) Ознакомление с доступными детям видами труда взрослых и воспитание положительного отношения к их труду, познание явлений и свойств, связанных с преобразованием материалов и природной среды, которое является следствием трудовой деятельности взрослых и труда самих детей.

2) Формирование навыков, необходимых для трудовой деятельности детей, воспитание навыков организации своей работы, формирование элементарных навыков планирования.

3) Формирование трудового усилия (привычки к доступному дошкольнику напряжению физических, умственных и нравственных сил для решения трудовой задачи).

При реализации данных задач воспитатель ДОО должен сосредоточить свое вниманиена нескольких направлениях воспитательной работы:

-показать детям необходимость постоянного труда в повседневной жизни, использовать его возможности для нравственного воспитания дошкольников;

-воспитывать у ребенка бережливость (беречь игрушки, одежду, труд и старания родителей, воспитателя, сверстников), так как данная черта непременно сопряженас трудолюбием;

-предоставлять детям самостоятельность в выполнении работы, чтобы они почувствовалиответственность за свои действия;

трудолюбия  $-c$ обственным примером  $\mathbf{M}$ занятости создавать  $\overline{\mathbf{V}}$ детей соответствующее настроение, формировать стремление к полезной деятельности;

-связывать развитие трудолюбия с формированием общественных мотивов труда, желанием приносить пользу людям.

#### Модуль «Все профессии важны, все профессии нужны!»

Цель: Одна из задач образовательной области «Социально- коммуникативное развитие» направлена на достижение формирования положительного отношения детей к труду.

Актуальность ознакомления детей с профессиями обоснована и в ФГОС дошкольногообразования.

В рамках преемственности по профориентации дошкольное образование

является первоначальным звеном в единой непрерывной системе образования. В детстве дети впервые знакомятся с широким многообразием дошкольном профессий.

На этапе завершения дошкольного летства часть целевых ориентиров профориентацию профессиональная определяет раннюю дошкольников, ориентация так же входит в компетенцию дошкольного уровня образования.

Профориентация дошкольном образовании преимущественно  $\mathbf{B}$ носит информационный характер. Ребенку необходимо знать, кем работают его родители или работали бабушки и дедушки, познакомить со спецификой различных профессий, требованиями, которые они предъявляют к человеку, а также интересоваться, кем он хочет стать, когда вырастет.

Для ознакомления детей с трудом взрослых применяются традиционные методы воспитания: словесный, наглядный, практический, игровой.

На практике все методы применяются в общении друг с другом, коллективно или группами.

Формирование представлений дошкольников о мире труда и профессий строится с учетом современных образовательных технологий:

Технология проектной деятельности позволяет усвоить материал через начальные знания, умения и совместный поиск решения проблем.

Педагогическая технология организации сюжетно-ролевых игр.

Именно игра является фундаментом всего дошкольного образования. Ребенку мало знать о профессии, в нее нужно поиграть. В играх дошкольники отражают содержание деятельности представителей самых разных профессий: врача, строителя, актера, спортсмена, летчика и других профессий.

Технология интегрированного воспитания.

Ознакомление дошкольников с профессиями осуществляется с учётом принципа интеграции пяти образовательных областей в соответствии с ФГОС дошкольного образования, возрастными возможностями и особенностями воспитанников.

Информационно-коммуникационные технологии предполагают моделирование различных профессиональных ситуаций, которые невозможно воссоздать  $\bf{B}$ условиях детского сада.

- мультимедийные презентации;

- виртуальные экскурсии;

- подбор художественной литературы, энциклопедий, самодельных книжек-малышек, связанных с темой «Профессии», в книжном уголке;

- создание картотеки пословиц и поговорок о труде, загадок, стихов и песен о профессиях иорудиях труда;

- подбор иллюстраций, репродукций картин, раскрасокс профессиями в уголке изобразительной деятельности;

- подбор демонстрационного материала по теме «Профессии»;

- подбор мультфильмов, видеофильмов, видеороликов, связанных с темой «Профессии»;

- оформление фотоальбома семейных профессиональных  $\overline{O}$ династиях воспитанников«Профессии наших родителей»;

Важным фактором в ранней профориентации детей дошкольников является оснащениеразвивающей предметно-пространственной среды организация  $\overline{\mathbf{M}}$ игровых пространств:

подбор и изготовление дидактических игр по ознакомлению с профессиями;

материалы для сюжетно-ролевых игр: «Школа» (учитель), «Кафе» (повар),

кассир), «Музыкальная «Супермаркет» (продавец, школа», (преподаватель музыки), «Ателье» (швея, модельер), «Правила дорожного движения» (сотрудник ГИБДД, постовой), «Уголок противопожарной безопасности» (пожарный)

Будущее дошкольников предугадать трудно - впереди школьные годы.

Преемственность в образовании позволит возродить престиж профессий. подготовить резерв важных профессий в России.

## 2.1.6. Этико-эстетическоенаправлениевоспитания

Ценности - культура и красота. Культура поведения в своей основе имеетглубокосоциальноенравственноечувство-

уважениекчеловеку, кзаконамчеловеческого общества. Культура отношений является делом He столько личным, сколькообщественным. Конкретныепредставления окультуреповедения усва иваютсяребенком вместе  $\ddot{\textbf{c}}$ ОПЫТОМ поведения. снакоплениемнравственныхпредставлений.

Можновыделитьосновныезадачи этико-эстетическоговоспитания:

1) формированиекультурыобщения, поведения, этических представлений;

2) воспитаниепредставленийозначенииопрятностиикрасотывнешней, еевлияниина внутренниймирчеловека;

3) развитиепредпосылокценностно-

смысловоговосприятияипониманияпроизведенийискусства, явленийжизни, отношени ймеждулюдьми;

4) воспитаниелюбвикпрекрасному, уваженияктрадициямикультурероднойстраныи другихнародов;

5) развитиетворческогоотношениякмиру, природе, бытуикокружающейребенкадей ствительности;

6) формирование удетей эстетического вкуса, стремления окружать себя прекрасным, создаватьего.

- учить детей уважительно относиться к окружающим людям, считаться с ихделами, интересами, удобствами;

общения ребенка, - воспитывать культуру выражающуюся  $\, {\bf B}$ общительности, этикетвежливости, предупредительности, сдержанности, умениивес тисебявобщественныхместах;

речи: называть взрослых - воспитыватькультуру на  $\mathbf{M}$  $\Pi$ O  $\langle\langle BPI \rangle\rangle$ именииотчеству;

неперебиватьговорящихивыслушиватьдругих;говоритьчетко, разборчиво, владетьголосом;

- воспитыватькультурудеятельности, чтоподразумеваетумение обращаться с игрушками, книгами, личными вещами, имуществом ДОО; умениеподготовиться кпредстоящейдеятельности, четкоипоследовательновыполнятьизаканчиватьее, послезавершенияпривестивпорядокрабочееместо, аккуратноу брать всезасобой; при вестивпорядоксвою одежду.

Цельэстетическоговоспитания-

становлениеуребенкаценностногоотношенияккрасоте. Эстетическоевоспитаниечере зобогащениечувственного

опыта и развитие национальной сферы личности влияет на становление нравственной и духовной составляющей внутреннего мира ребенка.

воспитателя эстетическому Направления деятельности  $\Pi$ O воспитанию предполагают следующее:

выстраивание взаимосвязи художественно-творческой деятельности самих с воспитательной работой через развитие детей восприятия, образных представлений, воображения и творчества;

уважительное отношение к результатам творчества детей, широкое включение их произведений в жизнь ДОО;

организацию выставок, концертов, создание эстетической развивающей среды и др.;

формирование прекрасного на чувства основе восприятия художественного слова на русском и родном языке;

реализация вариативности содержания, форм и методов работы с детьми по разным направлениям эстетического воспитания.

#### Модуль «Творческий клуб»

#### Интеллектуальное воспитание - творческие соревнования, экскурсии

Цель: Способствовать художественно-эстетическому развитию ребенка, воспитывать предпосылки для смыслового восприятия произведений искусства, мира природы; становление эстетического отношения к окружающему миру; эмоциональному восприятию музыки, художественной литературы, фольклора; реализацию самостоятельной творческой деятельности детей (изобразительной, конструктивно-модельной, музыкальной)

Творческие соревнования, конкурсы позволяют провести воспитательную ребенком работу  $\mathbf{C}$ сразу  $\Pi$ O нескольким направлениям: социально

познавательное развитие, речевое коммуникативное развитие, развитие  $\mathbf{M}$ художественно  $\overline{a}$ эстетическое развитие, вовлечение родителей  $\overline{B}$ процесс воспитания, интеграция воспитательных усилий.

Творческие соревнования и конкурсы стимулируют у воспитанников развитие: сенсорных способностей; чувства ритма, цвета, композиции; умения выражать в художественных образах свои творческие способности.

Творческие соревнования и конкурсы - это продолжение и расширение образовательного и воспитательного процесса, где развитие получают все участники: ребенок, родитель и педагог. Родитель и ребенок приобретают опыт по взаимодействию для достижения общей цели, реализуя общие задачи. Родитель учится быть терпеливым и вдумчивым. Ребенок получает первый социальный опыт участия в конкурсном движении, а родитель учится относиться к соревнованиям серьезно, знакомясь с положениями, условиями и системой оценки детского творчества.

Творческие соревнования создают условия для ребенка в приобретении социального опыта в конкурсном движении и формирование у родителей педагогической культуры по подготовке и поддержке своего ребенка.

Педагоги помогают подготовиться семье к успешному участию в конкурсе, консультируют родителей по созданию условий, мотивации, помогают подготовке. Педагоги учатся видеть домашние условия и возможности ребенка, понимать современного родителя и их трудности, быть доброжелательными к любому родителю и оказывать посильную помощьв развитии детей.

Педагогический коллектив решает важную задачу по педагогической культуре родителей, поиску общих совместных решений по преемственности воспитания ребенка в семье и детском коллективе.

Творческие соревнования проводятся в различных формах: конкурсы, выставки, фестивали.

Экскурсии помогают детям расширить свой кругозор, получить новые знания об окружающей социальной, культурной, природной среде, учатся уважительно и бережно относиться к ней. Дети приобретают важный опыт социально одобряемого поведения в различных ситуациях. У детей возникает взаимосвязь эмоционального, интеллектуального восприятия произведений искусства, опираясь на чувственное отношение и мышление.

На экскурсиях, в дальних прогулках, детских походах создаются благоприятные условия для воспитания самостоятельности и ответственности, формирования навыков самообслуживания, обучения рациональному использованию времени, сил и возможностейкаждого ребенка.

Конкретная форма проведения определяется календарным планом воспитательнойработы дошкольного образования.

#### $2.1.7.$ Взаимодействие с семьями воспитанников Модуль «Семейный клуб»

Семья и образовательное учреждение - два важных института социализации ребенка. Очень важным представляется взаимодействие учреждения и семьи, которое является залогом всестороннего и гармоничного развития личности ребенка.

Федеральный государственный образовательный стандарт дошкольного образования одним из основных определяет принцип сотрудничества дошкольной организации с родителями.

Сотрудничество - это основа взаимодействия родителей и дошкольного учреждения, взаимное определение целей деятельности, совместное распределение средств, сил, предмета деятельности, в зависимости от возможностей каждого участника. А также, совместный контроль и оценка результатов общей работы, планирование новых задач, целей и результатов.

Тесное сотрудничество с семьей делает успешной работу учреждения. Обмен информациейо ребенке является основой для воспитательного партнерства между родителями (законными представителями) и воспитателями, для открытого, доверительного и интенсивного сотрудничества обеих сторон в общем деле образования и воспитания детей.

Цель: Создание необходимых условий для формирования ответственных взаимоотношений с семьями воспитанников, развития компетентности родителей (обеспечение единств подходов к воспитанию детей в учреждении и в семье), обеспечение права родителей на уважение и понимание, на участие в жизни дошкольного отделения.

Создание условий для единого пространства для развития детей в семье и детском коллективе, для интеграции родителей в жизнь ребенка вне семьи, становления родителей полноценными участниками воспитательного процесса и полное удовлетворение интересов детей и родителей.

### Задачи:

1. Установление партнёрских отношений с семьёй каждого воспитанника.

2. Формирование у родителей осознанного отношения к собственным взглядам и установкам ввоспитании ребёнка, а у ребёнка - уважительного отношения к своим близким.

3. Повышение педагогической культуры родителей.

4. Вовлечения родителей в педагогический процесс воспитания, обучение ихметодам иприемам взаимодействия с ребенком в домашних условиях.

5. Психолого-педагогическая поддержка семей воспитанников, способствующая реализации еёвоспитательного потенциала.

Принципы:

1. Принцип активности и сознательности - участие всего педагогического коллектива и родителей в поиске современных форм и методов сотрудничества с семьей:

2. Принцип открытости и доверия – предоставление каждому родителю возможности знать ивидеть, как развиваются и живут дети в детском саду;

3. Принцип сотрудничества – общение и совместная деятельность, которые осуществляются на основании социальных впечатлений и восприятий в области воспитании детей;

4. Принцип согласованного взаимодействия - возможность высказывать друг другу своисоображения о тех или иных проблемах воспитания;

Конкретная форма проведения определяется календарным планом воспитательной работы.

35

#### 2.1.8. Воспитание основ безопасности и жизнедеятельности. Модуль «Жизнь прекрасна, когда безопасна!»

Цель: Воспитание направлено на достижение целей по формированию основ безопасностисобственной жизнедеятельности, в том числе:

формирование осторожного  $\overline{\mathbf{M}}$ осмотрительного отношения к потенциально опаснымпредметам для человека;

формирование представлений об опасных ситуациях для человека и способах безопасногоповедения в них;

передачу знаний детям о правилах безопасности дорожного движения в качестве пешехода ипассажира транспортного средства;

противопожарной формирование правил поведения  $\Pi$ O безопасности воспитанников, поведение при угрозе пожара, природных явлениях (гроза, наводнение, ураган)

приобщение к правилам к правилам безопасного поведения человека в окружающем мире;

предупреждение об опасности приема лекарственных препаратов, ядовитых растений:

правила осторожного поведения в лесу, при встрече с дикими животными.

Воспитание основ безопасности реализуется через парциальную программу «Основы безопасности и жизнедеятельности детей дошкольного возраста» авторы: Н.Н. Авдеева, Н.Л.Князева, Р.Б. Стёркина.

#### $2.2.$ Особенностиреализациивоспитательногопроцесса

ПрограммавоспитанияспроектированасучетомФГОСдошкольногообразования, особенностейобразовательногоучреждения, регионаимуниципалитета, образовател ьныхпотребностейизапросоввоспитанников. Определяетцель, задачи, планируемые результаты, содержаниеи

организацию образовательногопроцессанаступенидошкольного образования.

Заосновувзяты концептуальные положения «Примерной образовательной

**РОЖДЕНИЯ** ШКОЛЫ»  $H_{\cdot}$ программы «OT ДО под редакцией Е.Вераксы, содержание имеханизмы,

которыхобеспечиваютполноценноеиразностороннееразвитиедетейраннегоидошко льноговозраста, их

личностное, социальное, эмоциональное, когнитивноеифизическоеразвитиесучетом индивидуальныхвозможностейиограниченийв условиях новой социокультурной соответствующее требованиям современного ситуации развития детства, общества и государства качеству дошкольного образования.

Ведущей деятельностью в воспитательном процессе является игровая. Игра широко используется как самостоятельная форма работы с детьми и как метод развития, воспитания и обучения в других эффективное средство и организационных формах. Приоритет отдается творческим играм (сюжетноролевые, строительно-конструктивные, игры-драматизации и инсценировки, игры с элементами труда и художественно деятельности) и играм с правилами (дидактические, интеллектуальные, подвижные, хороводные т.п.) Отдельное уделяется самостоятельной деятельности Ee внимание воспитанников. содержание и уровень зависят от возраста и опыта детей, запаса знаний, умений и уровня развития творческого воображения, самостоятельности, навыков, инициативы, организаторских способностей, а также от имеющейся материальной базы и качества педагогического руководства. Организованное проведение этой формы работы обеспечивается как непосредственным, так и опосредованным руководством со стороны воспитателя.

Индивидуальная работа с детьми всех возрастов проводится в свободные часы (вовремя утреннего приема, прогулок и т.п.) в помещениях и на свежем воздухе. Она организуется целью активизации пассивных  $\mathbf{c}$ воспитанников. организациидополнительных занятий с отдельными детьми, которые нуждаются в дополнительном внимании и контроле, например, часто болеющими, хуже усваивающими учебный материал при фронтальной работе и т.д.

В реализации воспитательного потенциала деятельности педагоги ориентируются на целевые приоритеты, связанные  $\mathbf{C}$ возрастными особенностями ИX воспитанников:

- установление доверительных отношений между педагогом и воспитанниками, способствующих позитивному восприятию детьми требований и просьб педагога, привлечению их внимания к обсуждаемой на занятии информации, активизации ихпознавательной деятельности;

- побуждение дошкольников соблюдать в детском саду общепринятые нормы поведения, правила общения со старшими (педагогами) и сверстниками (дошкольниками), принципыдисциплины и самоорганизации;

- привлечение внимания дошкольников к лексической теме, организация их работы с получаемой на занятии социально значимой информацией инициирование ееобсуждения, высказывания детьми своего мнения по ее поводу, выработки своего к нейотношения;

- использование воспитательных возможностей содержания обучения через демонстрацию детям примеров ответственного, гражданского поведения, проявления человеколюбия и добросердечности, через подбор соответствующих текстов для чтения, проблемных ситуаций для обсуждения с воспитанниками;

- применение на занятии интерактивных форм работы с детьми:
- дидактического театра, где полученные на занятии знания обыгрываются в
- театральных постановках;  $\overline{\phantom{0}}$
- дискуссий, которые дают дошкольникам возможность приобрести опыт ведения
- конструктивного диалога;
- групповой работы или работы в парах, которые учат дошкольников командной

работе и взаимодействию с другими детьми;

ситуаций, - включение  $\overline{B}$ занятия игровых которые помогают поддержатьмотивацию детейкполучению знаний, налаживанию позитивных межлич ностныхотношенийвгруппе, помогаютустановлению доброжелательной атмосферы вовремя

- жизнедеятельностивДОУ;

- организация шефства над другими детьми, дающего дошкольникамсоциально значимыйопытсотрудничестваивзаимнойпомощи;

- инициирование и поддержка исследовательской деятельности дошкольниковв рамках реализации имииндивидуальных игрупповыхисследовательскихпроектов. Целевые ориентирыследуетрассматривать каквозрастные характеристики возможных ребенка. достижений которые коррелируют (однавеличина, изменяясь, меняетдругую величину) спортретом выпускника образовате осуществляющей образовательный организации, процесс льной на уровнедошкольногообразованияисбазовымидуховно-

нравственнымиценностями. Целевые ориентирыя вляются основными направляющими векторамидляразработчиковосновнойобразовательнойпрограммывоспитания.

ВоспитательныйпроцессвДОУ организуетсявразвивающейпредметнопространственнойсреде, которая образуется совокупностью природных, предметных, с оциальныхусловийипространствомсобственного «Я» ребенка. Средаобогащается засче тнетолькоколичественногонакопления, ноичерезулучшение качественных параметров: эстетичности, гигиеничности, комфортности, функциональнойнадежностиибезопасности, открытостиизменениямид инамичности, соответствиявозрастнымиполовымособенностямдетей, проблемной заботятся Воспитатели TOM. чтобы насыщенности  $\overline{\mathbf{M}}$  $T.\Pi.$  $\overline{O}$ дети свободноориентировалисьвсозданнойсреде, имелисвободный доступковсемее составл яющим, умелисамостоятельнодействоватьвней, придерживаясьнорм иправилпребываниявразличныхпомещенияхипользованияматериалами, оборудовани Окружающаясреда em. ДОУ, при условии ee грамотной

организации, обогащаетвнутренниймирдошкольника, способствуетформированию уне и стиля, создает атмосферу психологического комфорта, гочувства вкуса поднимаетнастроение, предупреждаетстрессовыеситуации, способствуетпозитивному восприятиюребенкомдетскогосада. Воспитывающеевлияниенаребенкаосуществляетс я черезтакиеформы работысРППС ДОУкак:

оформлениеинтерьерадошкольныхпомещений(групп,спален,коридоров,залов,лестни чныхпролетовит.п.) иихпериодическая переориентация;

- размещениенастенахДОУрегулярно сменяемыхэкспозиций;

- озеленениетерритории, разбивка клумб. посадка деревьев, оборудованиеспортивныхиигровыхплощадок, доступныхиприспособленных для дошк ольниковразныхвозрастныхкатегорий, разделяющихсвободноепространствоДОУназо ныактивногоитихогоотдыха;

организация проведение конкурсов, творческих проектов - регулярная  $\mathbf{M}$ поблагоустройствуразличныхучастковтерритории(например, высадке

культурныхрастений);

- акцентирование внимания дошкольников посредством элементов РППС(стенды, плакаты, инсталляции) на важных длявоспитанияценностяхдетскогосада, еготрадициях, правилах.

процессе МБДОУ является нравственно-Приоритетным  $\overline{B}$ воспитательном патриотическое и физическое воспитание и развитие дошкольников.

Нравственно-этическоевоспитание-этоусвоениедетьминормиценностей, принятых в обществе, воспитание моральных и нравственных качествребенка,

формирование умения правильно оценивать свои поступки и поступки сверстников. Повседневныйопытобщениясокружающимислужитисточникомкакположительных, такиотрицательныхпримеровповедения. Воспитательно-

образовательнаяработапопатриотическомувоспитанию направленанаформированиеу детейобразагероя, защитникасвоегогосударства; напривитиелю бвик Отечеству, родному краю, родному городу, своему детскому саду, своейсемье; навоспитание чувствагордостизаисторию становлениястраны ипотребностизащищать Родину.

Успехэтихнаправленийзависитотправильнойорганизациирежимадня, двигательног санитарно-гигиенического режимов, **BCCX** форм работыс  $\overline{O}$ , детьми идругихфакторов. Двигательныйрежимвтечениедня, недели, определяется комплексно,  $\overline{B}$ соответствии  $\ddot{\mathbf{C}}$ возрастом детей. Ориентировочная продолжительностьежедневнойдвигательнойактивностималышейустанавливаетсявс ледующихпределах:младшийдошкольныйвозраст-до3-

4часов, старший дошкольный возраст - до 4-5 часов. Оптимизация двигательного режима обеспечивается

путемпроведенияразличныхподвижных, спортивныхигр, упражнений, занятийфизкул ьтурой, самостоятельной двигательной деятельности.

Значительноевниманиеввоспитаниидетейуделяется труду, какчастинравственногос тановления. Воспитательная деятельность направлена наформирование эмоциональной готовностиктруду, элементарных умений инавыковв различных видах труда, интереса к миру труда взрослых людей. Важным аспектомявляется индивидуальный и дифференцированный подходы к детской личности (учетинтересов, предпочтений, способностей, усвоенных умений, личностных симпатийпри постановке трудовых объединении рабочие подгруппы заданий. летей  $\overline{B}$  $\overline{M}$  $T.H.$ иморальнаямотивациядетскоготруда.

Экологическоевоспитаниевдетскомсадуподразумеваетвоспитаниеосознанноправильного отношения к явлениям, к объектам живой и неживой природы. Такое отношение к природе формируется у ребенка в ходе систематических занятий методов сиспользованием различных современных  $\overline{\mathbf{M}}$ приемов, a также педагогическихтехнологий, таких технология проектной деятельности, как технология проблемногообучения, квест-технология, ИКТ.

Процессознакомлениядетейссоциальнойдействительностью сложен, противоречив и носит комплексный характер: задачи развития интеллекта, чувств, нравственных основ личности, решаются **BO** взаимосвязи,  $\overline{\mathbf{M}}$ отделить ОДНИ **OT** другихневозможно. Однакосамапосе бесоциальная действительность неявляется средст Таковым воспитания детей. она становится случае, **BOM**  $\, {\bf B}$ **TOM** когда субъекты, объекты, факты,

события, скоторымивстречаетсяребенок, доступны, понятны, личностнозначимы дляне го. Поэтомуважной педагогической задачей является анализ и отбор того содержания

социального окружения, которое **ИЗ** несет  $\overline{B}$ себеразвивающийпотенциалиможетстатьсредствомприобщенияребенкаксоциальном умиру.

Вперечнеособенностейорганизациивоспитательногопроцессавобразовательной осуществляющей образовательный организации, процесс на уровнедошкольногообразования, выступающих вкачестве факторов, признаков, характ еристикопределяющихсодержаниеосновнойобразовательнойпрограммывоспитания, отображаются:

- региональные итерриториальные особенности социокультурного окружения  $\text{IOV};$ 

- воспитательнозначимыепроектыипрограммы, вкоторыхужеучаствуетДОУ, диффер енцируемыепопризнакам: федеральные, региональные, территориальные, отраслевыеит.д.;

- воспитательнозначимыепроектыипрограммы, вкоторых ДОУнамерено принять участие, дифференцируемые потемже признакам;

уклада ключевые элементы ЛОУ  $\overline{B}$ соответствие  $\overline{c}$ сложившейся значимойдеятельности, модельювоспитательно накопленного опыта, достижений, следованиятрадиции, ееукладажизни;

- наличиеоригинальных, опережающих, перспективных технологийвоспитательнозна чимойдеятельности, потенциальных «точекроста»;

- существенные отличия ДОУ от других образовательных организаций попризнаку дефицитов. проблемных барьеров, которые 30H, преодолеваются благодарярешениям,

отсутствующимилинедостаточновыраженнымвмассовойпрактике;

- общие характеристики содержания  $\overline{M}$ форм воспитания  $\bf{B}$ общейструктуревоспитательнойработы вДОУ;

- особенностивоспитательнозначимоговзаимодействия социальными партнерами ДОУ

- наличиедостижениявыраженныхэффектоввоспитательнойработы;

процессысопоставительногоанализапорезультатам - степеньвключенностив воспитательнозначимых конкурсовлучших практик, мониторинговит.д.;

#### 2.3. Особенности взаимодействия педагогического коллектива ссемьямивоспитанников впроцессереализацииПрограммывоспитания

Сучетомособенностейсоциокультурнойсферысовременногодетствавобразовательн ойпрограммеДОУ отражается сотрудничество учреждения ссемьями дошкольников, ата кжесовсемисубъектамиобразовательныхотношений. Только при подобном подходе возможно воспитать гражданина ипатриота, раскрыть способностии талантыдетей, готовитьих к жизнив высокотехнологичном, конкурентномобществе.

Длядетскогосадаважноинтегрироватьсемейноеиобщественноедошкольноевоспит ание, сохранить приоритет семейного воспитания, активнее привлекать семьи учебно-воспитательном кучастию процессе.  $\mathcal{C}$ этой целью проводятся  $\, {\bf B}$ родительскиесобрания, консультации, беседы и дискуссии, круглые столы. викторины, ДНИ открытых дверей, просмотрыродителямиотдельных формработы сдетьми, занятия подополнитель

номуобразованию. Педагогиприменяютсредстванагляднойпропаганды (информацион ныебюллетени, родительские уголки, тематические стенды, фотовыставки и др.), используютинтерактивные курсы сопровождения образовательной программы, публикуют информацию вгрупповых блогах и на сайте ДОУ, привлекают родителей к участию в проведении праздников, развлечений, экскурсий, групповых дискуссий, мастер-классов. Экскурсии, целевые прогулки, походы (совместно с родителями) дошкольнику расширить свой получитьновыезнанияоб помогают кругозор, окружающейегосоциальной, культурной, природнойсреде, научиться уважительно приобрести бережно относиться ней, важный  $\bf K$ ОПЫТ социально одобряемогоповедениявразличныхвнесадовыхситуациях. Врамкахвзаимодействияссе мьёйвДОУ, однойизэффективных формподдержкия вляются консультационные встреч исоспециалистами. Входевстречобсуждаютсявопросы, касающиесяразличных сторонв оспитанияиразвитиядетей. Периодичность встречитем атика определяется запросом род ителей. Дляполучениядополнительнойинформацииохарактереипричинахвозникновен ия той или иной проблемы, возможных путях и способах ее решения проводятсямикроисследованиявсообществедетейиродителей(экспрессметодики, анкеты, тесты, опросники).

Вцеляхреализациисоциокультурногопотенциаларегионадляпостроениясоциальной ситуацииразвитияребенка, работасродителями (законнымипредставителями) детей дошкольного возраста строится на принципах ценностногоединстваисотрудничествавсехсубъектовсоциокультурногоокруженияД OV.

Ценностиединстваиготовность ксотрудничеству всех участниковобразовательных основу ДОУ. отношений составляет уклада  $\overline{B}$ котором строитсявоспитательнаяработа.

# Видыиформыдеятельности, которые используются вдеятельности ДОУ.

#### Групповыеформыработы:

-Родительский участвующий комитет.  $\overline{B}$ решении вопросов воспитания исоциализации детей.

собрания, обсуждению актуальных -Родительские посвященные  $\overline{M}$ острыхпроблемвоспитаниядетейдошкольноговозраста.

-Взаимодействие в социальных сетях: родительские форумы на интернетсайтеДОУ, посвященные обсуждению интересующих родителей вопросов воспитания; в иртуальные консультации психологови педагогов.

Индивидуальныеформыработы:

 $-Pa6$ <sub>o</sub>ra специалистов родителейдля позапросу решения проблемныхситуаций, связанных своспитанием ребенка дошкольного возраста.

-Участие родителей педагогических консилиумах,  $\overline{B}$ собираемых  $\overline{B}$ случаевозникновения острыхпроблем, связанных своспитанием ребенка.

-Участие представителей) родителей (законных  $\overline{M}$ других членов семьидошкольникавреализациипроектовимероприятийвоспитательнойнаправленнос TИ.

-Индивидуальноеконсультированиеродителей(законныхпредставителей)сцельюк оординациивоспитательныхусилийпедагогическогоколлективаисемьи.

#### РазделIII. Организационный

#### 3.1.ОбщиетребованиякусловиямреализацииПрограммывоспитания

Программавоспитания обеспечивает формирование социокультурного воспитате льногопространстваприсоблюденииусловийеереализации, включающих:

-обеспечениевоспитывающейличностноразвивающейпредметнопространственнойсреды;

- оказание психолого-педагогической помощи, консультирование и поддержкародителей(законныхпредставителей)повопросамвоспитания;

- создание уклада ДОУ, отражающего сформированность в ней готовности всехучастниковобразовательного процессаруководствоваться едиными принципамиирегулярновоспроизводитьнаиболееценныедлянеевоспитательнозначим ыевидысовместнойдеятельности. Уклад ДОУ направлен на сохранение преемственности принципов воспитания с уровня ДО на уровень НОО;

- современный уровень материально-технического обеспечения Программы воспитания, обеспеченности методическими материалами и средствами обучения и воспитания;

- наличие профессиональных кадров и готовность педагогического коллектива к достижению целевых ориентиров Программы воспитания;

- учет индивидуальных и групповых особенностей детей дошкольного возраста,

- в интересах которых реализуется Программа воспитания (возрастных, физических, психологических, национальных и пр.).

Воспитательный процесс в ДОО строится на следующих принципах:

- неукоснительное соблюдение законности и прав семьи ребенка,

- соблюдения конфиденциальности информации о ребенке и его семье, приоритетабезопасности ребенка;

- создание психологически комфортной среды для каждого ребенка и взрослого, без которой невозможно конструктивное взаимодействие детей, их семей, и педагогических работников;системность и целенаправленность воспитания как условия его эффективности. Развивающее пространство ДОУ включает:

- музыкально-спортивныйзал.

В каждой возрастной группе ДОУ созданы условия для самостоятельного активного ицеленаправленного действия детей во всех видах деятельности:

- условия для развития игровой деятельности (игровые уголки в соответствии с возрастом детей);

- условия для развития технического творчества для самостоятельной конструктивно- технической деятельности ребенка;

- условия для развития двигательной активности детей (спортивные уголки);

- условия для коррекционной работы в группе компенсирующего и комбинированного вида (коррекционные уголки в группах, содержащие игры и пособия по всем разделам коррекционной работы с детьми, имеющими нарушения речи);

- условия для развития детского творчества (уголки изобразительной и

конструктивной, театрализованной и музыкальной деятельности детей);

- условия для воспитания экологической культуры (природные уголки и уголки детского экспериментирования);

- условия для развития познавательной активности и речи (пособия и материалы). Развивающая предметно-развивающая среда выдержана с учетом требований ФГОС ДО открывает воспитанникам, весь спектр возможностей, направляет усилия педагогов на эффективное использование отдельных ее элементов. Предметноразвивающая создается творческими усилиями педагогов. среда сотрудников, родителей и соответствует их интересам и потребностям.

Коллектив прилагает усилия, чтобы детский сад представлял для детей среду, в которой будет возможным приблизить учебно-воспитательные ситуации к реалиям детской жизни, научит ребенка действовать и общаться в ситуациях приближенных к жизни.

Во всех возрастных группах имеются центры: патриотического воспитания, в которых находится материал по ознакомлению с городом, страной, государственной символикой, где дети в условиях ежедневного свободного доступа могут пополнять знания.

#### Методическая обеспеченность материалами и средствами воспитания

обеспеченность, материально-технические Методическая условия отвечают требованиямсовременного дошкольного образования в соответствии с ФГОС.

Обеспечение Рабочей программы воспитания включает  $\overline{B}$ себя учебнометодический комплект, оборудование, и оснащение к ООПДО.

Имеется всё необходимое для организации питания воспитанников, дневного отдыха, игровой деятельности, прогулок и ведения организованной образовательной деятельности.

Состояние помещений соответствует гигиеническим требованиямСанПиН, нормам противопожарной и антитеррористической безопасности.

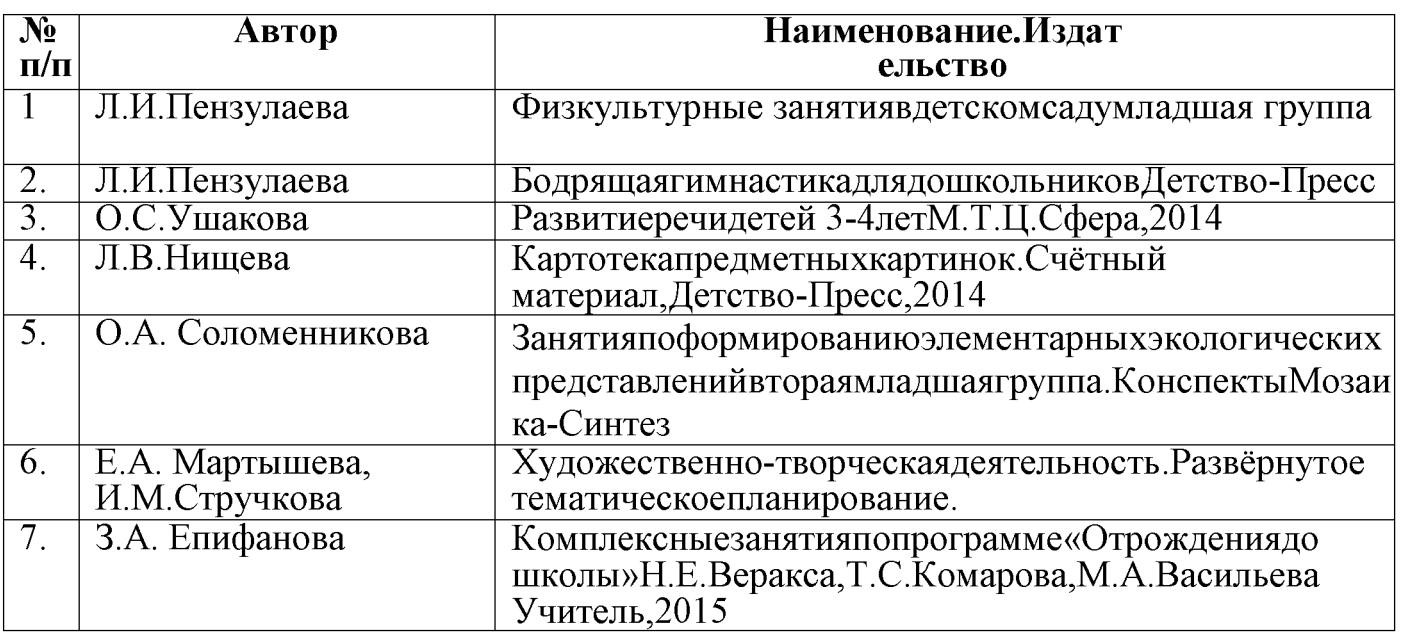

#### Программное учебно-методическое обеспечение для младшего дошкольного возраста (дополнительно)

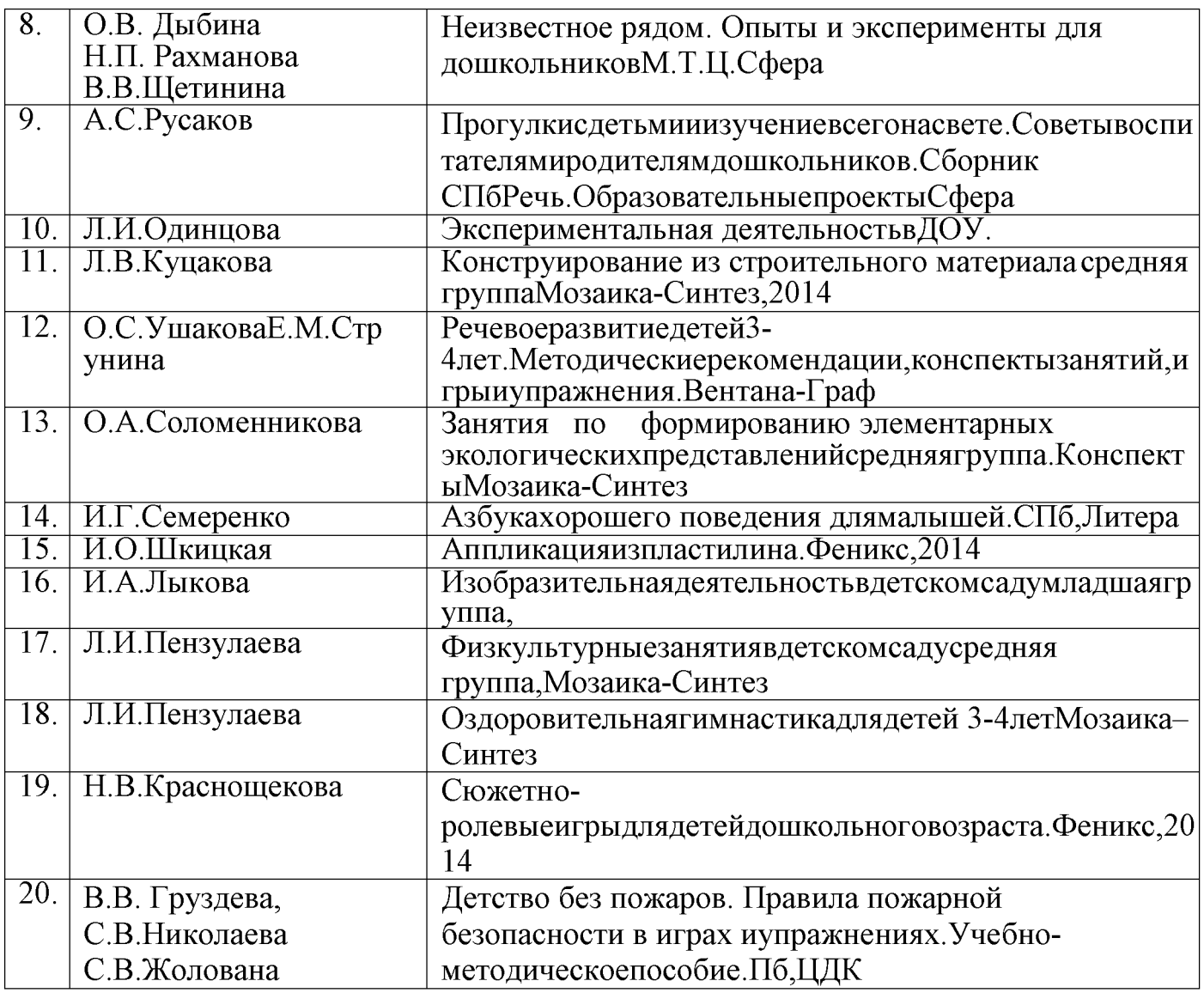

# Программное учебно-методическоеобеспечение<br>длястаршегодошкольноговозраста(дополнительно)

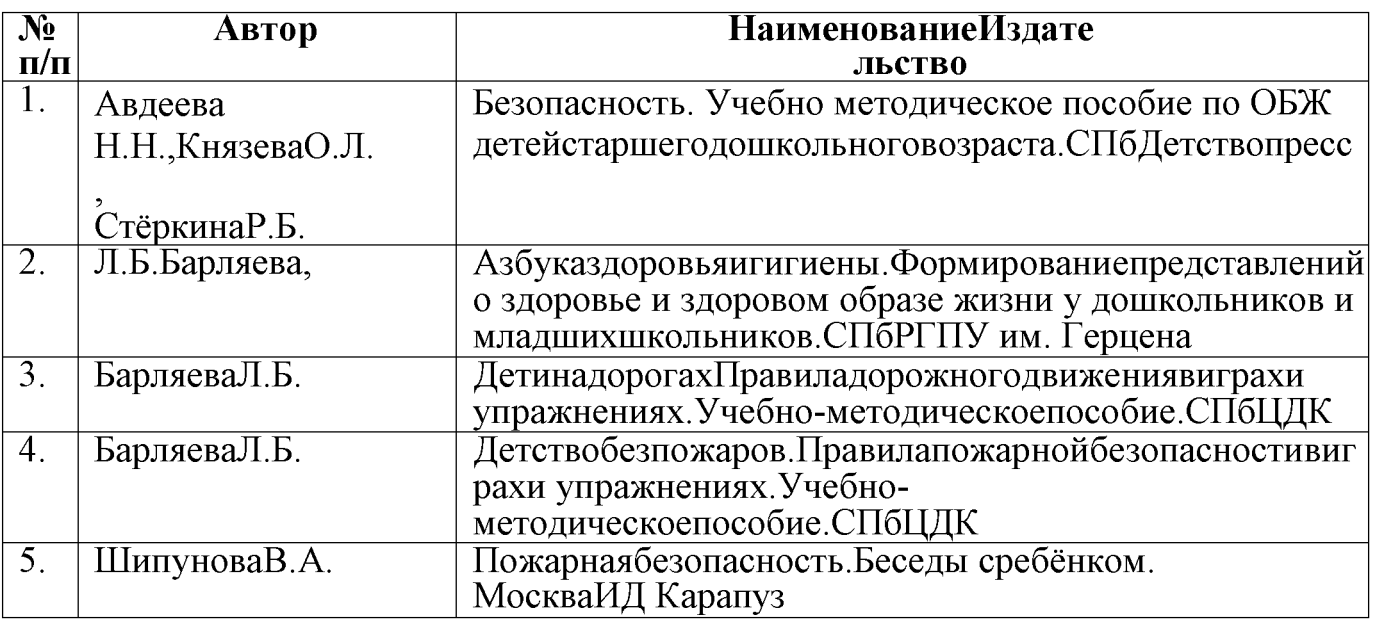

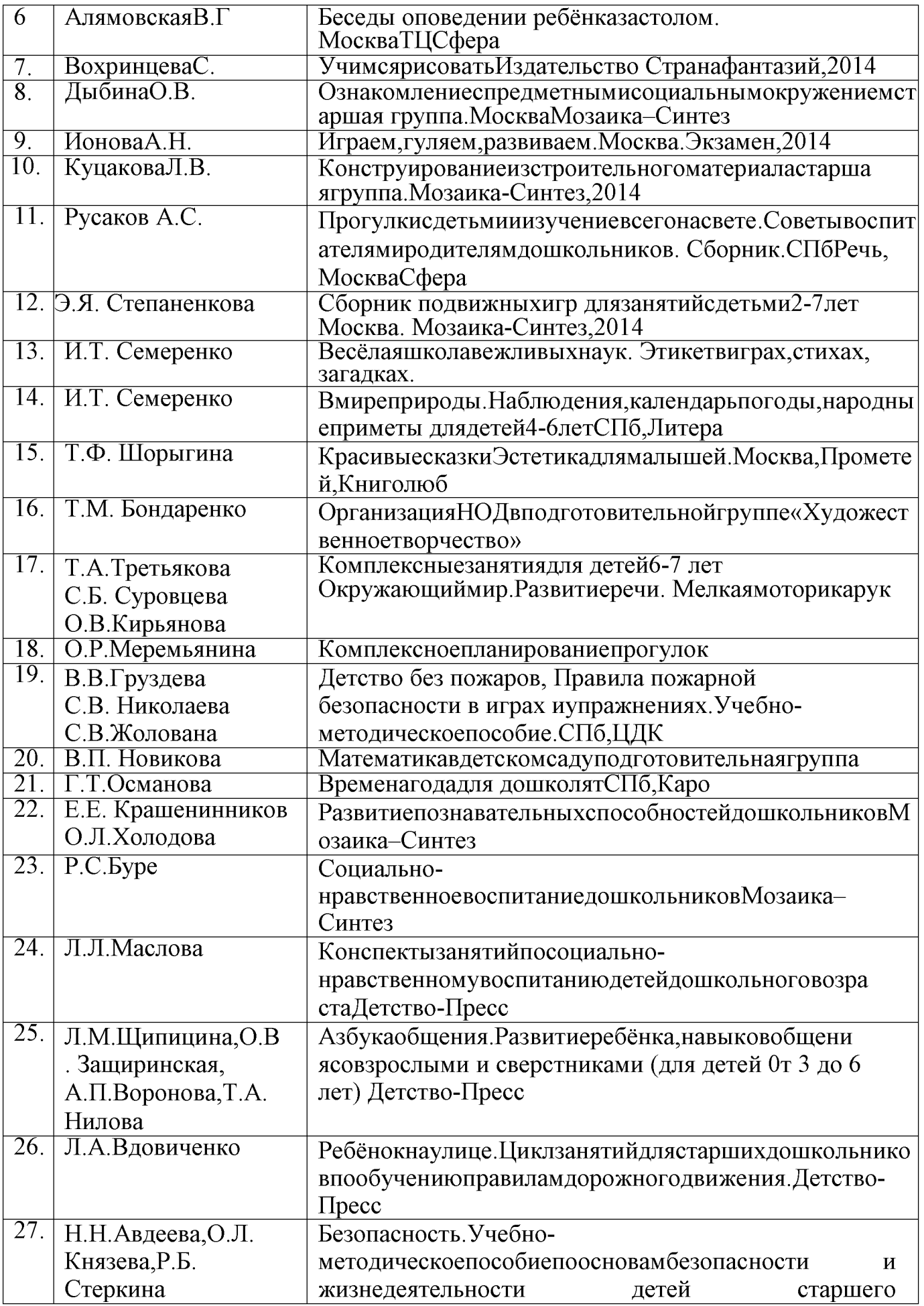

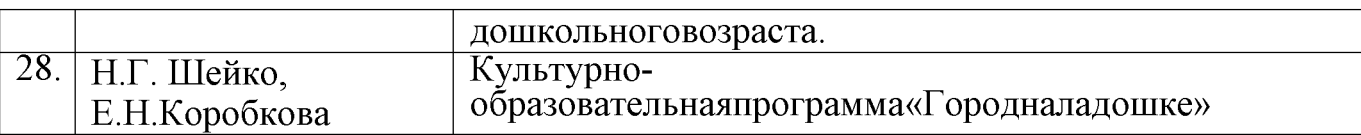

#### $3.2.$ Взаимодействиевзрослогосдетьми. События ДОУ

#### Задачипедагога:

- наблюдатьзадетьми, принеобходимости, помогать (объяснять какпользовать ся нов ымиматериалами, подсказать новый способдействия);

- помогатьдетямналадитьвзаимодействиедругсдругомвсовместныхзанятияхиигра хвцентрахактивности;

- следить, чтобыкаждыйребёнокнашёлсебеинтересноезанятие.

#### Проектнаядеятельность

Один из важнейших элементов пространства детской реализации. Главноеусловие эффективности проектной деятельности - чтобы проект был действительнодетским, был реализован **TO** есть задуман  $\mathbf{M}$ детьми. при ЭТОМ взрослыйсоздаётусловиядлясамореализации.

Задачипедагога:

- заметитьпроявлениедетскойинициативы;

помочьребёнку(детям) осознать исформулировать свою идею;

- принеобходимости, помочьвреализациипроекта, незабирая приэтоминициативу;
- помочьдетямвпредставлении (презентации) своихпроектов;

- помочьучастникампроектаиокружающимосознатьпользуизначимостьполученно горезультата.

#### Образовательноесобытие

Выступаеткакновыйформатсовместнойдетско-взрослойдеятельности. Событие захватывающая. достаточно длительная  $($ o $T$ нескольких лней ЭТО донесколькихнедель)игра,гдеучаствуютвсе-дети,взрослые,приэтом «руководят» всем дети. В данной деятельности взрослый находит и вводит вдетское сообщество такую проблемную ситуацию, которая заинтересует детей иподтолкнёт их к поиску решения. Развитие ситуации будет зависеть в первую очередь оттворческой фантазиидетей.

Задачипедагога:

- заронить вдетское сообще ствопроблемную ситуацию, которая заинтерес уетдетей;

- датьдетямвозможностьразворачиватьдействияпосвоемупониманию,

оказывая им, при необходимости, деликатноесодействие, избегая прямыхподсказокиуказаний;

- помогатьдетямпланироватьсобытиетак, чтобыонисмоглиреализоватьсвоипланы;

событие образовательными возможностями. - насышать когда дети наделемогутприменитьсвоизнанияиуменияв

счёте, письме, измерении, рисовании, конструировании идругих видах деятельности.

#### Свободнаяигра

Предполагает свободную игровую деятельность детей. ДЛЯ которой созданынеобходимые условия (время, место, материал) ивзрослый проявляет невмешате исключением помоши при взаимолействии льство.  $3a$ летей  $\overline{M}$  $\overline{B}$ целяхразвитиядетскойигры.

#### Задачипедагога:

- создавать условиядля детских игр (время, место, материал);

- развиватьдетскуюигру;

- помогатьдетямвзаимодействоватьвигре;

- не вмешиваться в детскую игру, даваядетямпроявитьсе бяисвоиспособности.

#### 3.3. Организацияпредметно-пространственнойсреды

ВсоответствиисФГОСДОразвивающаяпредметно-

пространственнаясредаобеспечиваетмаксимальнуюреализацию образовательногопот енциалапространства ДОУ, группы и прилегающей территории для развития детейдошкольного возраста в соответствии с особенностями каждого возрастного этапа, охраны и укрепления их здоровья, учёта особенностей и коррекции недостатков ихразвития.

Развивающаяпредметно-пространственная средадолжна обеспечивать реализацию образовательной программы, с учётом возрастных особенностей детей, а также национально-культурных  $\mathbf{H}$ климато-географических условий.  $\overline{B}$ которыхосуществляетсяобразовательнаядеятельность.

#### Условия организации развивающей предметно-пространственной среды:

Насыщенностьсредыдолжнасоответствоватьвозрастнымвозможностямдетей  $\left( \frac{1}{2} \right)$ исодержанию Программы. Образовательное пространство должно быть оснащено средс твамиобученияивоспитания (втомчислетехническими),

соответствующими материалами,  $\overline{B}$ **TOM** числе расходным игровым, спортивным, оздоровительным оборудованием, инвентарем (всоответствии соспецифи койПрограммы).

Организацияобразовательногопространстваиразнообразиематериалов, оборудован ияиинвентаря(взданииинаучастке) должны обеспечивать:

- игровую, познавательную, исследовательскую итворческую активность всех воспитанников, экспериментированиес доступнымидетямматериалами (втомчислеспескомиводой);

- двигательную активность, втомчислеразвитие крупной имелкой моторики, участиевподвижныхиграхисоревнованиях;

- эмоциональное благополучие детей вовзаимодей ствииспредметно-

пространственным окружением;

самовыражения Для - ВОЗМОЖНОСТЬ детей. детей младенческого  $\overline{M}$ раннеговозрастаобразовательноепространстводолжнопредоставлятьнеобходимыеи

достаточные возможности для движения, предметной и игровой деятельности сразнымиматериалами.

1) Трансформируемость пространства предполагает возможность изменений предметнопространственная возможностьразнообразногоиспользованияразличных составляющих предметнойсреды, например, детскоймебели, матов, мягкихмодулей, ширм ит.д.;

- наличиев

ДОУилигруппеполифункциональных (необладающих жесткозакрепленным способом употребления)предметов, втомчислеприродных материалов, пригодных для использова ниявразныхвидахдетскойактивности(втомчислевкачествепредметовзаместителейвдетскойигре).

#### 2) Вариативностьсредыпредполагает:

наличиевОрганизацииилиГрупперазличныхпространств(дляигры, конструиров ания, уединенияипр.), атакжеразнообразных материалов, игр, игрушек И оборудования, обеспечивающих свободный выбор детей;

периодическую сменяемость игрового материала, появление новых предметов, стимулирующих игровую, двигательную, познавательную и исследовательскую активность детей.

3) Доступность среды предполагает:

доступность для воспитанников, в том числе детей с ограниченными возможностями здоровья и детей-инвалидов, всех помещений, где осуществляется образовательная деятельность; свободный доступ детей, в том числе детей с ограниченными возможностями здоровья, к играм, игрушкам, материалам. пособиям, обеспечивающим все основные виды детской активности;

исправность и сохранность материалов и оборудования.

4) Безопасность предметно-пространственной среды предполагает соответствие всех ее элементов требованиям по обеспечению надежности и безопасности их использования.

ДОУ самостоятельно определяет средства обучения, в том числе технические, материалы (в том числе расходные), игровое, соответствующие спортивное, оздоровительное оборудование, инвентарь, необходимые ЛЛЯ реализации Программы.

- Реализация ООП предполагает организацию пространства групп в виде хорошо разграниченных зон - центров активности, оснащённых достаточным количеством развивающих материалов. B соответствии примерной программой«ОТ  $\ddot{\mathbf{C}}$ РОЖДЕНИЯ ДО ШКОЛЫ», взятой за основу ООП ДОУ, в рамках реализации Программы, в помещении каждой группы предполагается наличие следующих центров активности:

- центр строительства;

- центр для сюжетно-ролевых игр;

- уголок для театрализованных игр;

- центр музыки;

изобразительного искусстватвенной - центр среды  $\overline{B}$ зависимости **OT** образовательной ситуации, в том числе от меняющихся интересов и возможностей детей.

#### 5) Полифункциональность материалов предполагает:

- центр мелкой моторики;
- центр конструирования из деталей (среднего и мелкого размера);
- УГОЛОК НАСТОЛЬНЫХ ИГР,
- центр математики;
- центр науки и естествознания;
- центр грамотности и письма;
- литературный центр;
- место для отдыха;
- уголок уединения;
- центр песка и воды;
- площадка для активного отдыха (спортивный уголок);
- место для группового сбора;

#### Материально-техническое обеспечение Программы.

обеспечение Материально-техническое И оснашенность ДОУпредназначеныдляобеспеченияэффективногонаполнениявоспитательногопроцесс а. Сегоднякачестводошкольногообразования-

приоритетноенаправление образовательной политики государства. Федеральный образов ательныйстандарт, вступивший в силу в 2014 году, регламентирует условия реализацииобразовательнойпрограммыи

обеспечиваетсоциальноеразвитиекаждогоребенка в различных сферах. В нем также отражены вопросы морального

инравственногоблагополучияребенка. Скаждымгодомвпереченьтребованийк оснащению ДОУ вносятся поправкишизменения, регулярнообновляется и содержание материально-технического оснашения. Олнакобаза этихтребованийостаетсяпостояннойи содержит:

- санитарно-эпидемиологическиеправилаинормативы;

- требованияпожарнойбезопасности;

- переченьсредстввоспитанияиобучениявзависимостиотвозрастаиособенностейраз витиядетей;

- рекомендациипооснащенностипомещенийиразличныхзондетскогосада;

- требованиякметодическомуобеспечению, атакжекоборудованию дошкольногоучр еждения.

Цельэтихтребований-

оптимизироватьпроцессвоспитанияиобучения. Онинаправленына:

- обеспечение безопасных условий для воспитанников;

- стимулированиетворческогоразвития;

- обеспечениеиндивидуальногоподходаввоспитаниикаждогоребенкасцельювыявит ьталантыребенка.

Воспитательныепроцессынаправленынаподготовкукшколеиреализуются соблюде ниемправребенкаиперсонала.

Виды деятельности (игра, общение, познавательная деятельность), черезкоторые реализуютсязадачиобразовательнойпрограммы, зависятотвозрастадетейиихиндивиду альныхособенностей

Информацияоматериально-

техническомобеспеченииреализациипрограммыпредставленавООПДОУ.

Наполнениепредметно-развивающейсредысоответствуетстандартамиотвечает требованиям безопасности. Материально-техническая база ЛОУ всем

этоважноезвенов

цепиобеспечениявысокогокачестваобразования. Каждаяизсоставляющихеечастейока зывает непосредственноевлияниенаразвитиеребенка.

ЕслиоснащениедетскогосадасоответствуеттребованиямФГОС, процессвоспитания будетмаксимальнопродуктивнымиэффективным.

ВМБДОУ оборудованы и функционируют 8 групп, атакжемузыкальный зал, физкультурныйзал, медицинский кабинет  $\overline{M}$ кабинет педагога-психолога. прогулочныеплощадки.

Пространствогруппорганизовановвидеразграниченныхцентров, оснащенных достаточным количеством развивающих материалов: КНИГИ, игрушки, материалыдлятворчества, дидактическиеигры, игрыпоознакомлению дошкол ьниковсправиламидорожногодвижения, материалдлясвободной творческой, познавательно-исследовательской деятельности.

Реализуя инновационный метод проектной деятельности, воспитатели пополняют методические и наглядные материалы, которые активно используются при свободной познавательной, занятий. организации творческой проведении деятельности детей. Кроме этого собраны пособия для ознакомления дошкольников с социальным миром, краеведением, живой и неживой природой. В каждой группе самостоятельного возрастной созданы условия ДЛЯ активного целенаправленного действия воспитанников во всех видах деятельности. Работа по совершенствованию развивающей среды в учреждении проводится в соответствии с перспективным планом развития по всем возрастным группам.

В группах младшего возраста выделено большое открытое пространство, где детям предоставлена возможность играть с крупными игрушками, каталками и осуществлять конструктивно-модельную деятельность.

В группах выделяются рабочая зона, зона для спокойной деятельности, зона для деятельности, связанной с активным движением, возведением игровых построек. Все зоны в группе имеют трансформируемые подвижные границы.

В учреждении созданы все условия для охраны и укрепления здоровья детей, для их полноценного физическогоразвития.

Расположение мебели, игрового материала отвечает требованиям техники безопасности, санитарно - гигиеническим нормам, физиологии детей, принципам функционального комфорта.

Для достижения полноты и качества использования научных и практических знаний в образовательной деятельности, в дошкольном учреждении создается система информационного обеспечения.

ИКТ оснащение ДОУ:

- персональные компьютеры 4 шт.
- мультимедийные проекторы 1 шт.
- телевизоры -6 шт.
- переносной экран  $-1$  шт.

- имеется локальная сеть с доступом в интернет.

В своей практике педагоги детского сада использую компьютерные презентации для ознакомления детей с правилами дорожного движения, народными промыслами, поисково-экспериментальной проведения деятельности. ознакомления  $\ddot{c}$ Чередование демонстрации произведениями. музыкальными теоретического материала и беседы с детьми помогают добиться поставленных целей. Активное

51

пользование Интернет-ресурсами дает возможность воспитателям принимать участие с детьми в заочных конкурсах детского художественного творчества различного уровня (международные, всероссийские, региональные).

#### 3.4. Кадровое обеспечение воспитательного процесса

Образовательное учреждение укомплектовано кадрами, имеющими необходимую для решения задач, определённых основной образовательной квалификацию программой лошкольного образовательного учреждения. способными профессиональной инновационной деятельности. Основой ДЛЯ разработки инструкций, содержащих конкретный перечень должностных ЛОЛЖНОСТНЫХ обязанностей работников, с учётом особенностей организации труда и управления, а также прав, ответственности и компетентности работников образовательного учреждения служат квалификационные характеристики, представленные в Едином справочнике должностей руководителей, квалификационном специалистов и служащих (раздел «Квалификационные характеристики должностей работников профессионального образования») стандарта «Пелагог (педагогическая  $\overline{\mathbf{M}}$ деятельность в сфере дошкольного образования) (воспитатель)»

В детском саду работает 57 человек, из них:

- административные работники - 3 человек:

- педагогические работники - 19 человек;

- медицинский работник- 1

- учебно-вспомогательный персонал - 14 человек;

- обслуживающие - 20 человек;

Уровень профессиональной квалификации педагогического коллектива:

- первая квалификационная категория - 0 педагогов;

- высшая квалификационная категория - 0 педагогов;

- соответствие занимаемой должности - 19 педагогов.

В целях эффективной реализации Программы созданы условия для:

- профессионального развития педагогических и руководящих работников, в том дополнительного профессионального образования (методические числе ИX объединения, семинары, курсы повышения квалификации)

- консультативной поддержки педагогических работников вопросам  $\Pi$ <sup>O</sup> образования и охраны здоровья детей;

- организационно-методическое сопровождение процесса реализации Программы (педагогический совет, методическое объединение, семинар, семинар-практикум, мастер-класс, творческая группа в состав, которой входят опытные, инициативные и целеустремленные педагоги детского сада.

Раннее выявление, обучение и воспитание одарённых детей составляет одно из перспективных направлений развития системы образования, одновременно являясь одним из ведущих факторов социализации и творческой самореализации личности. Анализ участия воспитанников в различных конкурсах, мероприятиях, олимпиадах показывает. категория одаренных **что**  $\overline{B}$ коллективе имеется летей. Целенаправленная и систематическая работа с одарёнными детьми позволяет более эффективно управлять формированием наиболее комплексных синтетических

характеристик мышления (гибкость ума, внимание, память, воображение, и т.д.), развитию музыкальных и интеллектуальных способностей.

#### 3.5. Нормативно-методическое обеспечение реализации программы

(В данном разделе представлены решения на уровне ДОУ по внесению изменений в должностные инструкции педагогических работников, ведению договорных сетевой форме организации образовательного процесса отношений  $\Pi$ O  $\Pi$ <sup>O</sup> сотрудничеству с другими организациями (в том числе с образовательными организациями дополнительного образования и культуры).

Представляются ссылки на локальные нормативные акты, в которые вносятся изменения в связи с внедрением основной образовательной программы воспитания (в том числе Программы развития образовательной организации).

Представлен Перечень локальных правовых документов ДОУ, в которые после принятия основной образовательной обязательно вносятся изменения, программы по воспитанию).

Содержание нормативно-правового обеспечения как вида ресурсного обеспечения реализациипрограммывоспитаниявДОУвключает:

Федеральный закон от 31 июля 2020 г. № 304-ФЗ «О внесении изменений вФедеральныйзакон«ОбобразованиивРоссийскойФедерации»повопросам воспитанияобучающихся».

Федеральныйгосударственныйобразовательныйстандартдошкольногообразова  $\equiv$ ния, приказМинобрнауки№1155от17.10.2013г. (ФГОС ДО).

#### Основныелокальные акты:

- Основная общеобразовательная программа МБДОУ № 2«Маленькая страна» с.п. Гвардейского;

- План работынаучебный год

- Календарныйучебныйграфик;

- РабочаяпрограммавоспитаниявДОУ;

- Должностные инструкции специалистов, отвечающих за организацию воспитательнойдеятельностивДОУ;

- Документы, регламентирующие воспитательную деятельность в ДОУ(штатное расписание, обеспечивающее кадровый состав, реализующийвоспитательную деятельностьвДОУ)

Подробноеописаниеприведено на сайтеМБДОУ «Детский сад №2 «Маленькая страна» с.п. Гвардейское

 $mbdou2 male yastrana@mail.ruspazgene \ll \text{Jokymentini}$ ,  $\ll$ Образование».

#### $3.5.$ Особыетребованиякусловиям, обеспечивающим достижение планируемы хличностныхрезультатоввработесособымикатегориямидетей

На 2021-2022 учебный год детей с особенностями в развитии нет, но мы всегдаготовыпринятьтакихдетей.

Вдошкольномвозрастевоспитание, образование иразвитие-этоединый процесс.

Инклюзия(дословно-«включение»)-этоготовностьобразовательнойсистемы принять любого ребенка независимо **OT**  $er$ индивидуальных особенностей(психофизиологических, социальных, психологических, этнокультурных, национальных, религиозныхидр.) иобеспечить ему оптимальную социальную ситуацию развития.

ИнклюзияявляетсяценностнойосновойукладаДООиоснованием для проектирования воспитывающих сред, деятельностейисобытий.

На уровне уклада ДОО инклюзивное образование - это идеальная норма длявоспитания, реализующаятакие социокультурные ценности, какзабота, принятие, взаи моуважение, взаимопомощь, совместность, сопричастность, социальная ответственность . Этиценностидолжныразделятьсявсемиучастникамиобразовательныхотношенийв $\rm HO$  $V_{.}$ 

Науровневоспитывающихсред:

-предметно-пространственная развивающая среда строится

какмаксимальнодоступнаядлядетейсОВЗ;

-событийная воспитывающая среда ДОУ обеспечивает

возможность в ключения каждогоре бенкавразличные формы жизнидетского сообщества;

рукотворнаявоспитывающаясредаобеспечиваетвозможностьдемонстрацииуникальнос тидостижений каждогоребенка.

Науровнеобщности: формируются условия освоения социальных ролей, ответственнос тиисамостоятельности, сопричастностикреализациицелей исмысловсообщества, приоб ретаетсяопытразвитияотношениймеждудетьми, родителями, воспитателями. Детскаяид етско-

взрослая общность винклюзивном образовании развивается напринципах заботы, взаимоу важенияисотрудничествавсовместнойдеятельности.

Науровнедеятельностей: педагогическое проектирование совместной деятельностивр азновозрастныхгруппах, вмалыхгруппах детей, вдетско-родительских

группахобеспечивает условия освоения доступных навыков, формирует опыт работы команде, развиваетактивность иответственность каждогоребенкавсоциальной  $\overline{B}$ ситуацииегоразвития.

Науровнесобытий: проектирование педагогамиритмовжизни, праздниковиобщих дел учетом специфики социальной  $\overline{\mathbf{M}}$ культурной ситуации развития  $\mathbf{c}$ каждогоребенкаобеспечиваетвозможностьучастиякаждоговжизниисобытияхгруппы, ф ормирует личностный опыт, развивает самооценку и уверенностьребенка в своихсилах. Событийная организация должна обеспечить переживание ребенком опытаса мостоятельности счастьяисвободы вколлективедетейивзрослых.

Основнымипринципамиреализациипрограммывоспитаниявдошкольныхобразовате льныхорганизациях, реализующихинклюзивноеобразование, являются:

полноценного проживания  $1)$  принцип ребенком **BCCX** этапов детства (младенческого, раннегои дошкольного возраста), обогащение (амплификация) детскогоразвития;

2) принциппостроениявоспитательнойдеятельностисучетоминдивидуальныхособен ностейкаждогоребенка, прикоторомсамребенок становится активным субъектом воспитания;

3) принцип содействия сотрудничества детей  $\mathbf H$  $\mathbf H$ взрослых, признанияребенкаполноценнымучастником(субъектом)образовательныхотношений;

4) принципформированияиподдержкиинициативыдетейвразличныхвидахдетскойде ятельности;

5) принципактивногопривлечения ближайшегосоциальногоокружения квоспитанию ребенка.

ЗадачамивоспитаниядетейсОВЗвусловияхдошкольнойобразовательнойорганизации являются:

1) формированиеобщейкультурыличностидетей, развитиеих социальных, нравственн ых, эстетических, интеллектуальных, физических качеств, инициативности, самостоятель ностииответственности ребенка;

2) формирование доброжелательного OB<sub>3</sub>  $\mathbf{c}$ отношения  ${\bf K}$ детям иихсемьямсосторонывсехучастниковобразовательныхотношений;

3) обеспечениепсихолого-

педагогическойподдержкисемьеребенкасособенностямивразвитииисодействиеповыш ениюуровня

педагогическойкомпетентностиродителей;

4) налаживаниеэмоционально-положительноговзаимодействиядетей

сокружающими, вцеляхихуспешной адаптации интеграции вобщество;

5) расширение детей  $\mathbf{c}$ различными y нарушениямиразвитиязнанийипредставленийобокружающеммире;

6) взаимодействиессемьейдляобеспеченияполноценногоразвитиядетейсОВЗ;

7) охрана и укрепление физического и

психическогоздоровьядетей, втомчислеихэмоциональногоблагополучия;

8) объединение обучения ивоспитания в целостный образовательный процессна основ едуховно-нравственныхисоциокультурныхценностейипринятых

в обществе правил и норм поведения в интересах человека, семьи, общества.

#### Основныепонятия, используемыевПрограмме

Воспитание-деятельность, направленнаяна развитие личности, создание условий для самоопределения исоциализации обучающих сяна основе социокультурных, духовно-

нравственныхценностейипринятыхвроссийскомобществеправилинормповедения винтересахчеловека, семьи, обществаигосударства, формирование уобучающих сячувств апатриотизма, гражданственности, уважения кпамятизащитниковОтечества И подвигамГероев Отечества, закону и правопорядку, человеку труда и старшему поколению, взаимного уважения, бережного отношения к культурному наследию и традицияммногонациональногонародаРоссийскойФедерации, природеиокружающей среде;

Образовательная ситуация пересеченияобразовательного - точка процесса

ипедагогическойдеятельности: каждомутипуобразовательнойситуациисоответствуютс воипрограммыдействийребенкаивзрослого, проявляющиесявтойилиинойпозиции. Обр азовательнаяситуациясоотносимасситуациейразвития. Воспитательные событияявл

яютсяразновидностью образовательных ситуаций.

Образовательнаясреда-

социокультурноесодержаниеобразования, объединяетвсе бецелиисмыслывоспитания, о бученияиразвитиядетейвконкретнойсоциокультурнойситуации, определяетсоставстан овящихсяспособностейикачеств. Потенциалобразовательнойсреды для решения целейвоспитанияличностипозволяетговоритьовоспитывающей среде.

Общность-устойчиваясистемасвязейиотношениймеждулюдьми, имеющая единые ценностно-смысловые основания и конкретные целевые ориентиры. Общностьэтокачественнаяхарактеристикалюбогообъединениялюдей, определяющаястепеньихед инстваисовместности(детско-взрослая,детская,профессиональная,профессиональнородительская).

#### Портретребенка-

этосовокупностьхарактеристикличностныхрезультатовидостиженийребенка наопределенномвозрастномэтапе.

Социокультурные ценности основные жизненные смыслы, определяющиеотношение окружающей лействительности человека  $\mathbf{K}$ И детерминирующие основныемодели социального поведения, которыми руководствуется человек в повседневнойжизниидеятельности.

Субъектность-социальный, деятельно-

преобразующийспособжизничеловека. Субъектность впервые появляется вконцедошко льногодетствакак способностьребенка

кинициативевигре, познании, коммуникации, продуктивных видах деятельности, как

способностьсовершатьнравственныйпоступок, размышлятьосвоих действиях иих по следствиях.

#### Уклад-общественныйдоговоручастниковобразовательных

отношений, опирающийся на базовые национальные ценности, содержащий традиции региона иОО, задающий культуру поведения сообществ, описывающий предметнопространственную среду, деятельно стьи социокультурный контекст.

#### Приложение 1

#### Календарныйпланвоспитательнойработына2021-2022учебный год

КалендарныйпланвоспитательнойработыМБДОУ «Детский сад N<sub>2</sub>2 «Маленькая страна»

с.п. Гвардейское» составленсцелью конкретизации формивидоввоспитательных меропр иятий, проводимых педагогическим иработникамив 2021-2022 учебном году.

Календарныйпланвоспитательнойработыразделеннамодули, которые отражаютнап равлениявоспитательнойработывсоответствиисрабочей Программойвоспитания.

| $\mathcal{N}$ | <b>Темамероприятия</b>   | Возраствоспитанн | Ориентировочноевр | <b>Ответственные</b> |
|---------------|--------------------------|------------------|-------------------|----------------------|
| n/n           |                          | иков             | емяпроведения     |                      |
|               | Выставкаподелокизприро   | $3 - 7$ лет      | октябрь           | Заместитель          |
|               | дногоматериала«Краскиос  |                  |                   | заведующего по       |
|               | ени»                     |                  |                   | ВР, воспитатели      |
| 2.            | Конкурс                  | $3 - 7$ лет      | декабрь           | Заместитель          |
|               | «Елкипраздничный         |                  |                   | заведующего по ВР,   |
|               | наряд!»(изготовлениеел   |                  |                   | воспитатели          |
|               | очныхигрушек)            |                  |                   |                      |
| 3.            | Интеллектуальнаяигра для | $6 - 7$ лет      | март              | Заместитель          |
|               | дошкольников             |                  |                   | заведующего по ВР,   |
|               | «Полечудес»              |                  |                   | воспитатели          |
| 4.            | Экскурсиявшколу          | $5-7$ лет        | $\Pi$ O           | Заместитель          |
|               |                          |                  | планусовместной   | заведующего по ВР,   |
|               |                          |                  | деятельности      | воспитатели          |
| 5.            | Участие в городских      | $5 - 7$ лет      | по плану          | Заместитель          |
|               | конкурсах                |                  |                   | заведующего по ВР,   |
|               | длядошкольников          |                  |                   | воспитатели          |
| 6.            | Целевыетематическиепрог  | $4 - 7$ лет      | май               | Воспитатели          |
|               | улки                     |                  |                   |                      |

Интеллектуальноевоспитание-творческиесоревнования, экскурсии

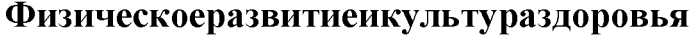

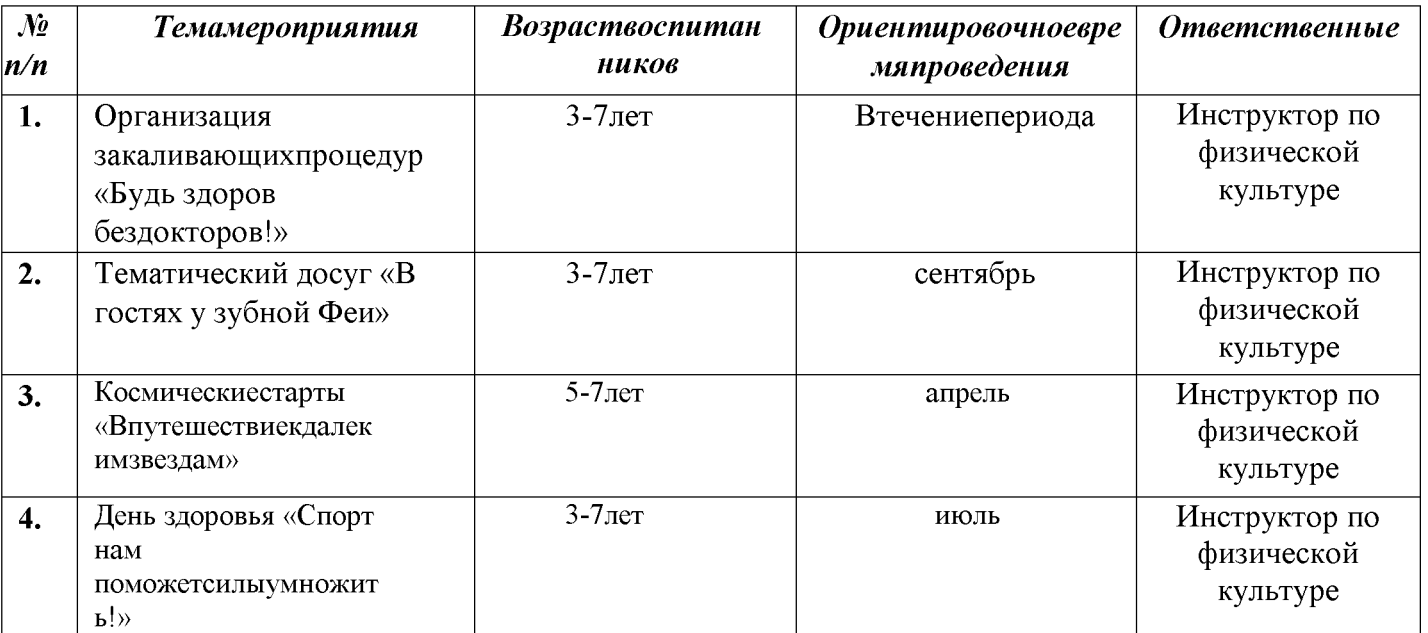

# Гражданско-патриотическоевоспитание

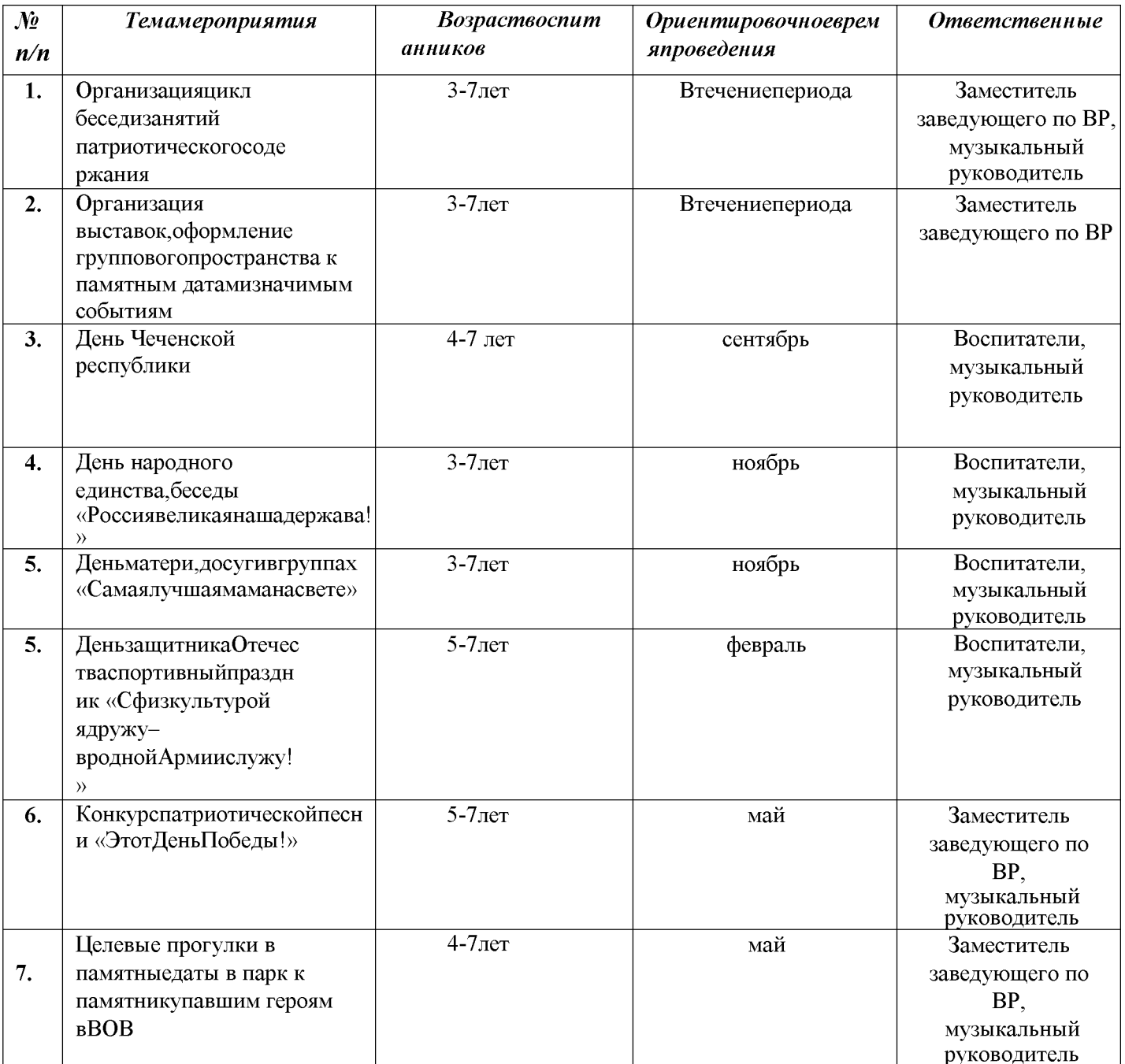

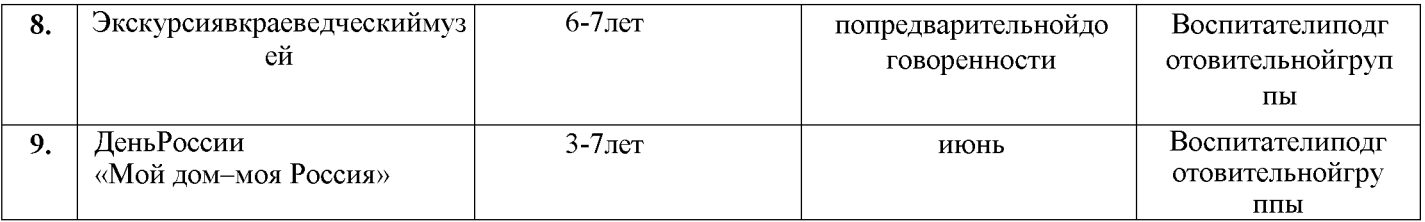

# Духовно-нравственноевоспитание

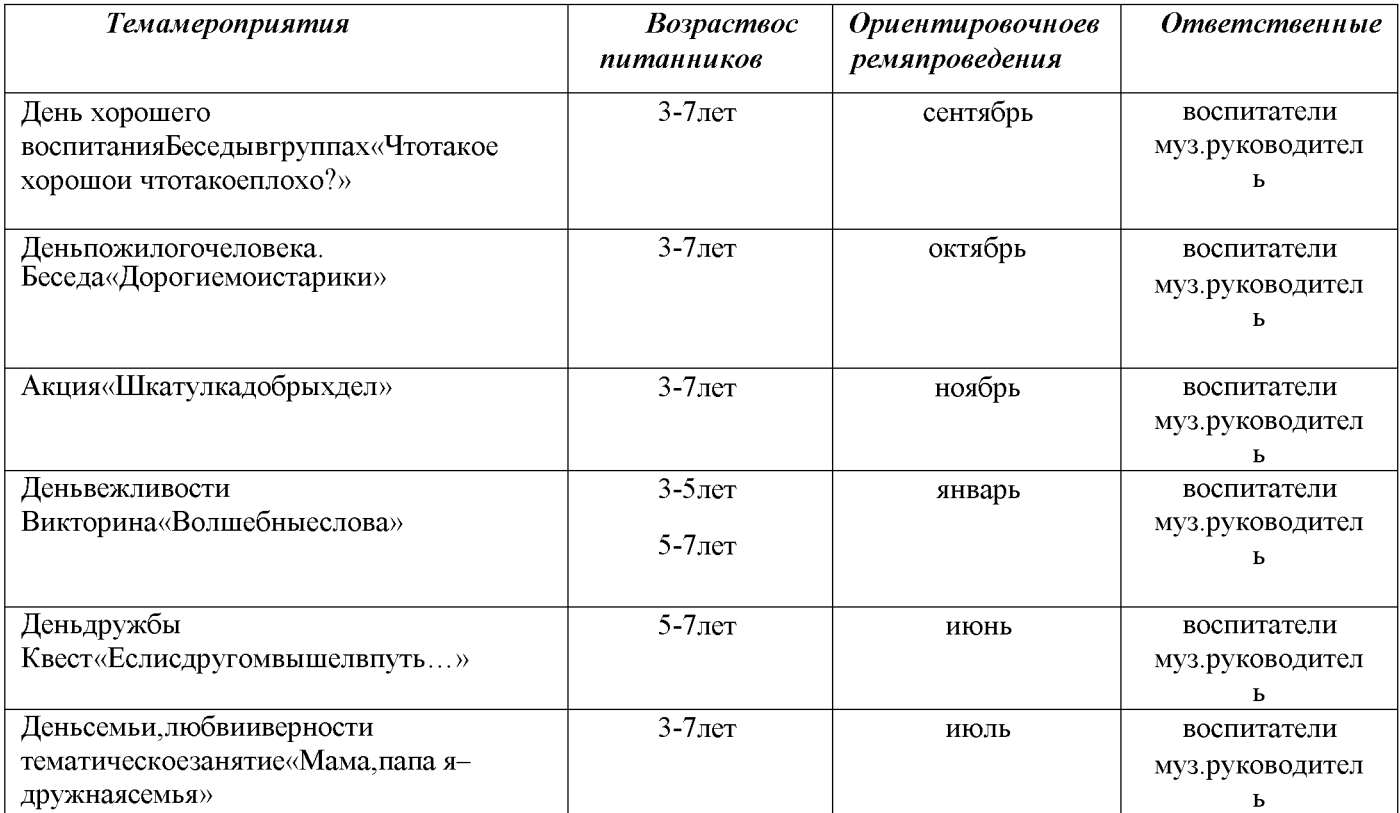

# Трудовоевоспитаниеиознакомлениеспрофессиями

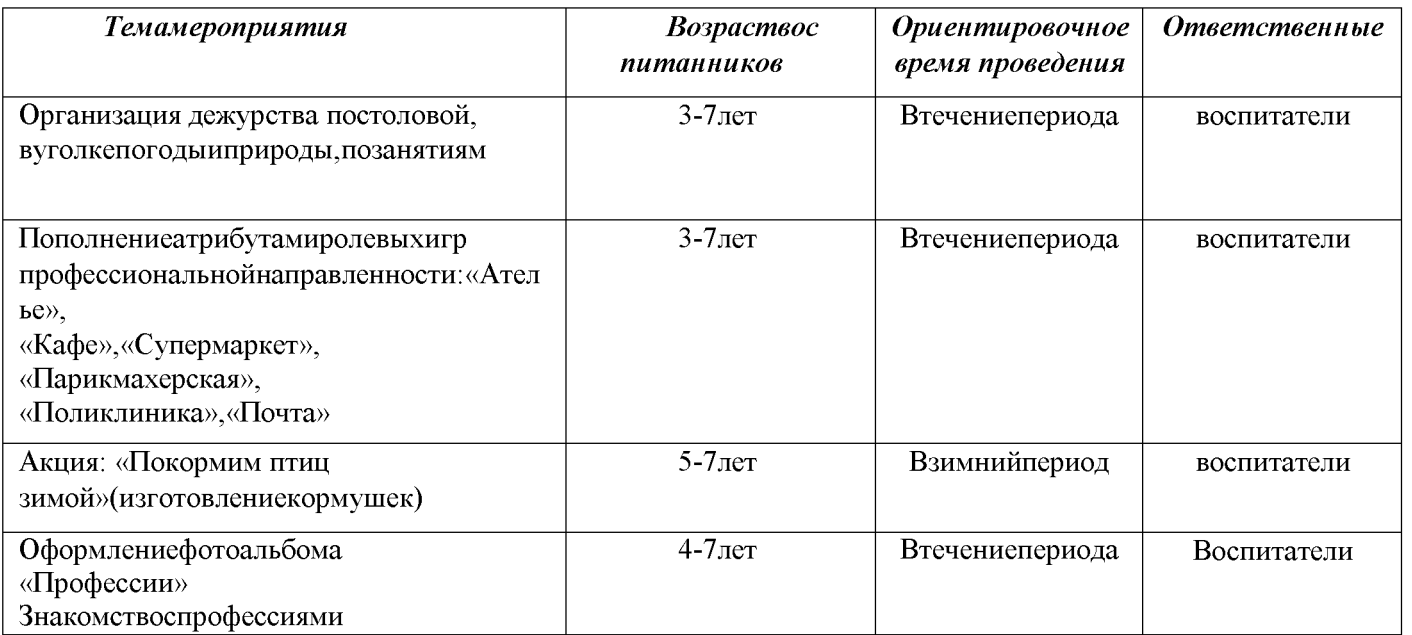

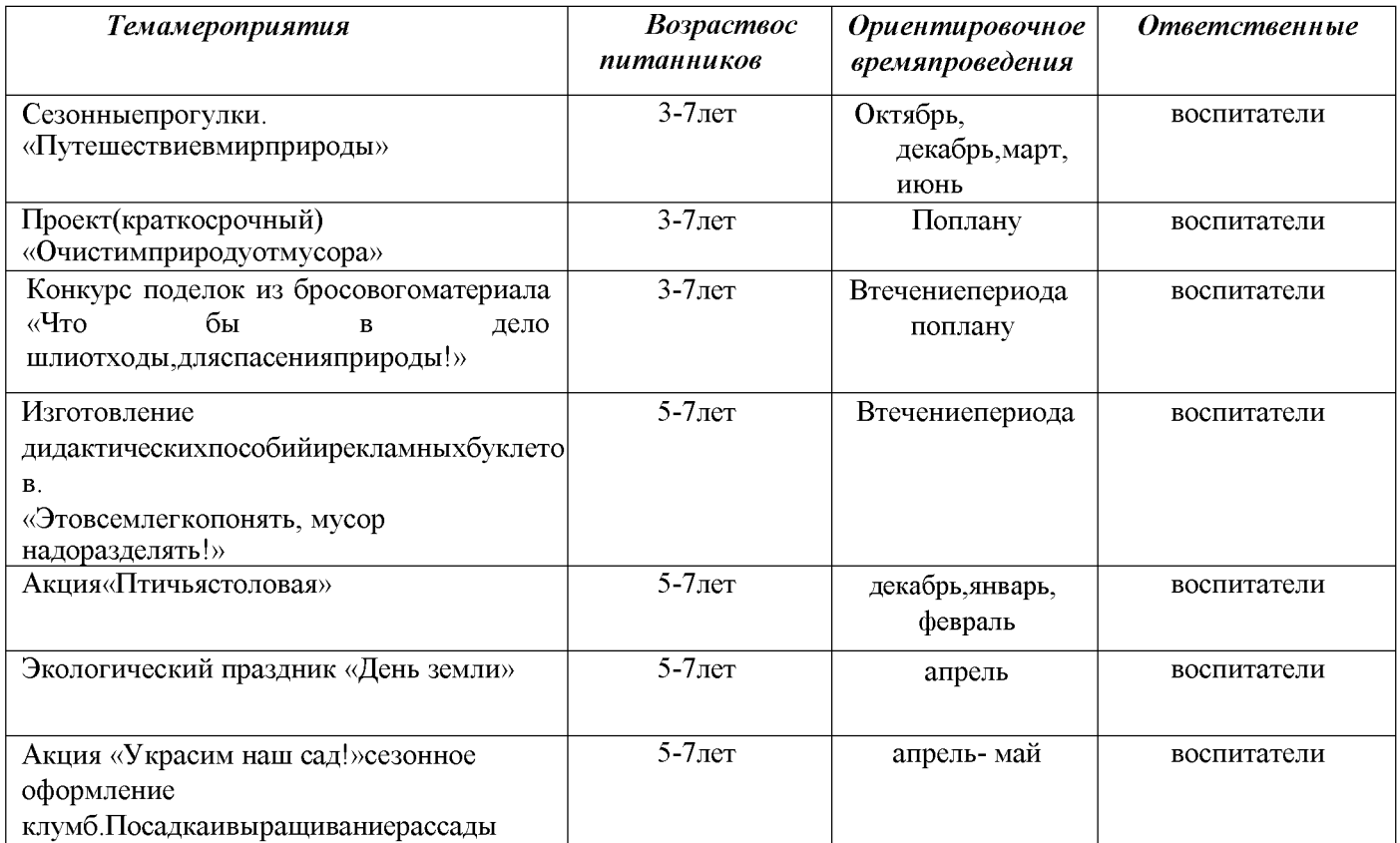

# Воспитаниеосновэкологическойкультуры

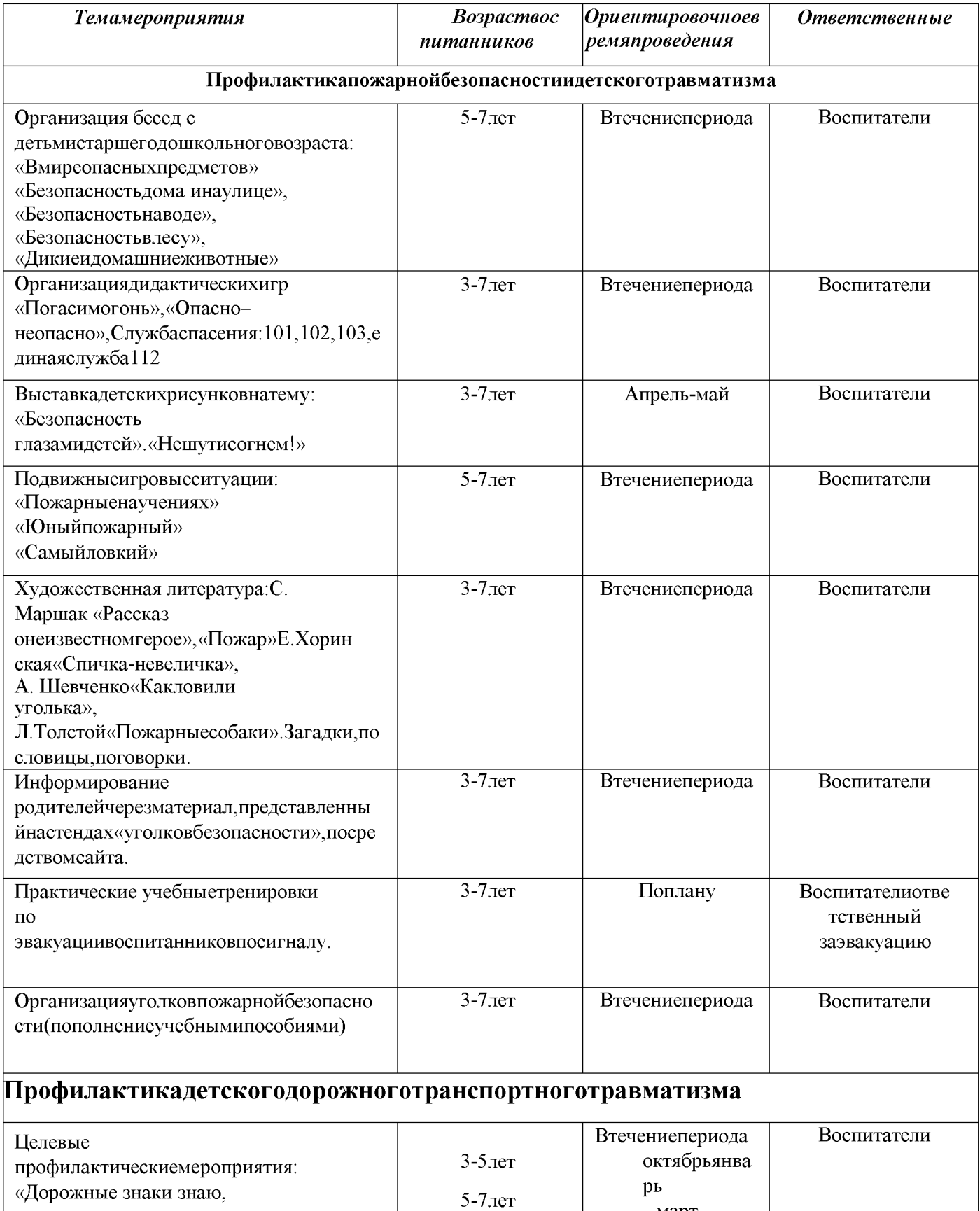

#### Воспитаниеосновбезопасностиижизнедеятельности

март

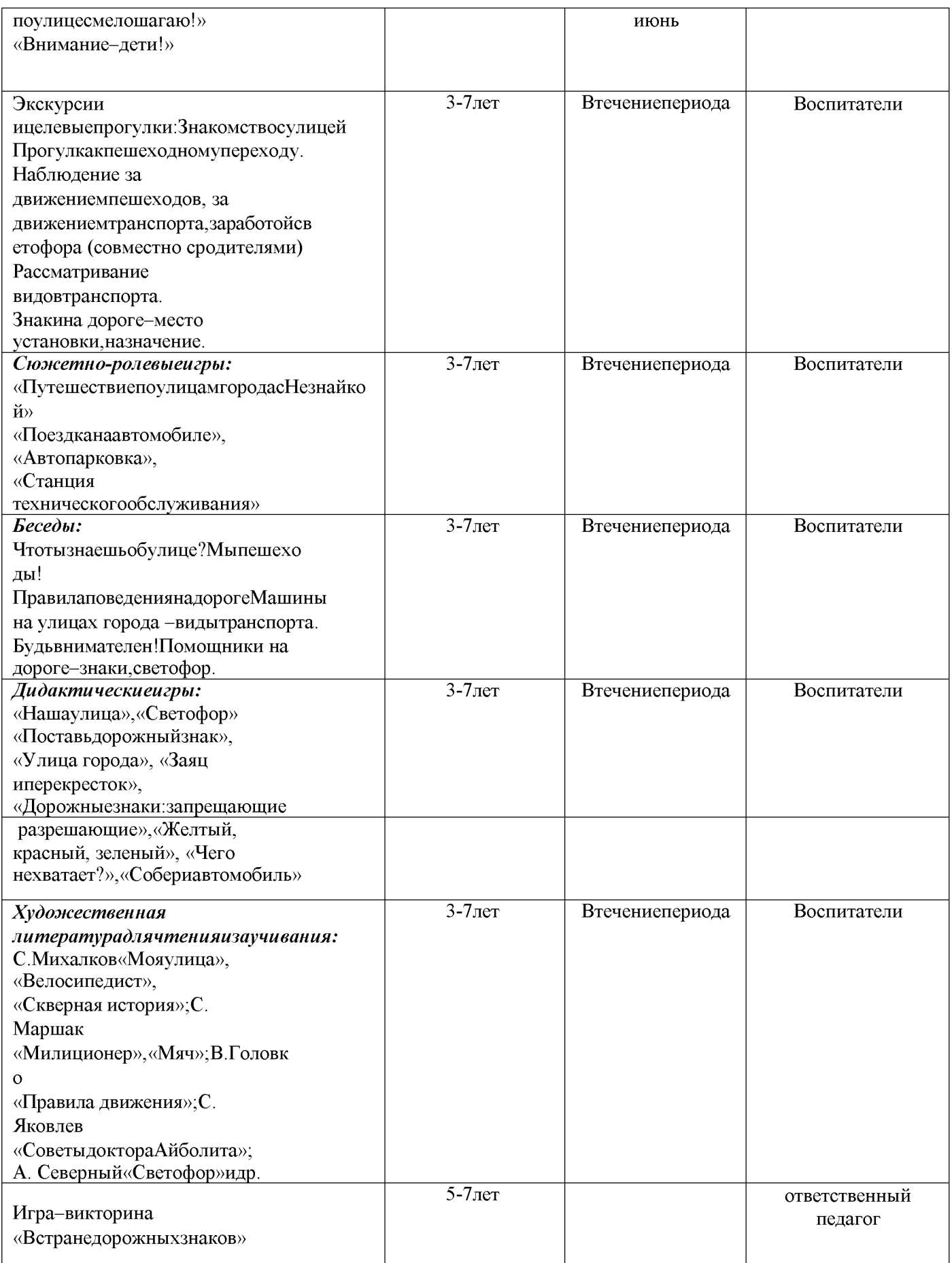

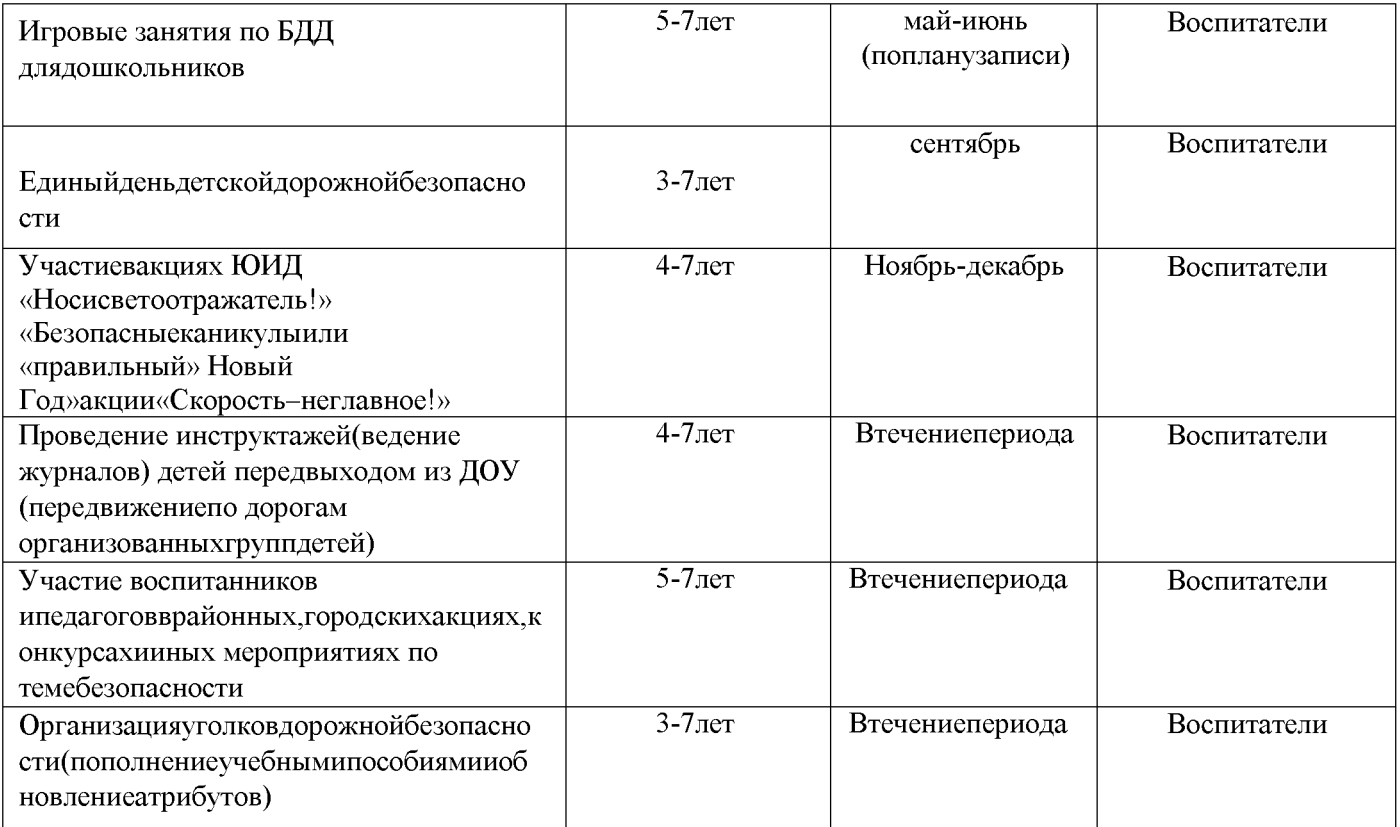

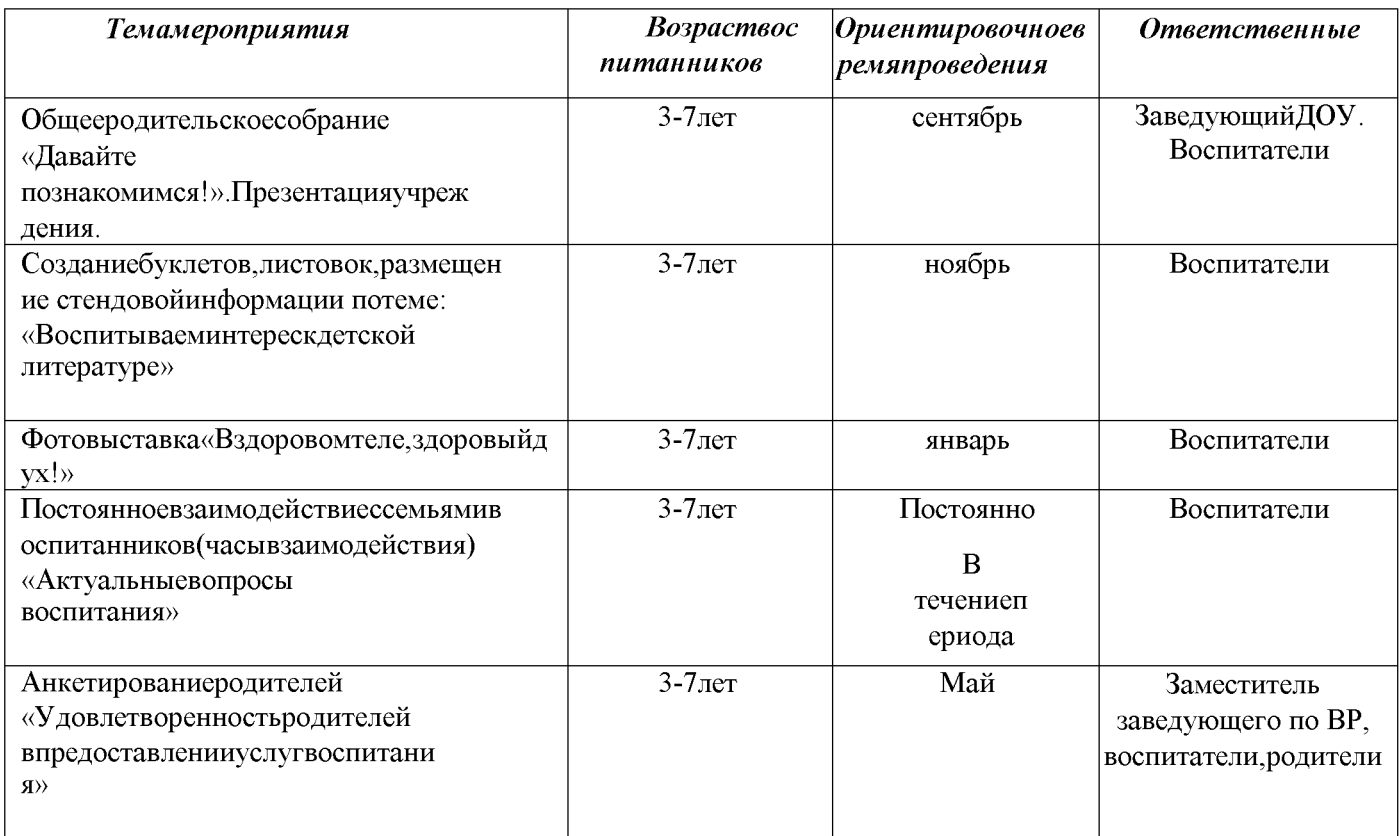

## Взаимодействиессемьями воспитанников

Created by Universal Document Converter